# TMS320C55x DSP Library Programmer's Reference

SPRU422C October 2001

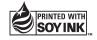

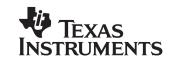

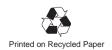

#### IMPORTANT NOTICE

Texas Instruments Incorporated and its subsidiaries (TI) reserve the right to make corrections, modifications, enhancements, improvements, and other changes to its products and services at any time and to discontinue any product or service without notice. Customers should obtain the latest relevant information before placing orders and should verify that such information is current and complete. All products are sold subject to TI's terms and conditions of sale supplied at the time of order acknowledgment.

TI warrants performance of its hardware products to the specifications applicable at the time of sale in accordance with TI's standard warranty. Testing and other quality control techniques are used to the extent TI deems necessary to support this warranty. Except where mandated by government requirements, testing of all parameters of each product is not necessarily performed.

TI assumes no liability for applications assistance or customer product design. Customers are responsible for their products and applications using TI components. To minimize the risks associated with customer products and applications, customers should provide adequate design and operating safeguards.

TI does not warrant or represent that any license, either express or implied, is granted under any TI patent right, copyright, mask work right, or other TI intellectual property right relating to any combination, machine, or process in which TI products or services are used. Information published by TI regarding third party products or services does not constitute a license from TI to use such products or services or a warranty or endorsement thereof. Use of such information may require a license from a third party under the patents or other intellectual property of that third party, or a license from TI under the patents or other intellectual property of TI.

Reproduction of information in TI data books or data sheets is permissible only if reproduction is without alteration and is accompanied by all associated warranties, conditions, limitations, and notices. Reproduction of this information with alteration is an unfair and deceptive business practice. TI is not responsible or liable for such altered documentation.

Resale of TI products or services with statements different from or beyond the parameters stated by TI for that product or service voids all express and any implied warranties for the associated TI product or service and is an unfair and deceptive business practice. TI is not responsible or liable for any such statements.

Mailing Address:

Texas Instruments
Post Office Box 655303
Dallas, Texas 75265

#### **Preface**

### **Read This First**

#### About This Manual

The Texas Instruments TMS320C55x<sup>™</sup> DSPLIB is an optimized DSP Function Library for C programmers on TMS320C55x devices. It includes over 50 C-callable assembly-optimized general-purpose signal processing routines. These routines are typically used in computationally intensive real-time applications where optimal execution speed is critical. By using these routines you can achieve execution speeds considerable faster than equivalent code written in standard ANSI C language. In addition, by providing ready-to-use DSP functions, TI DSPLIB can shorten significantly your DSP application development time.

#### Related Documentation

| The MathWorks, Inc. <i>Matlab Signal Processing Toolbox User's Guide.</i> Natick, MA: The MathWorks, Inc., 1996                                                                                                   |
|----------------------------------------------------------------------------------------------------|
| Lehmer, D.H. "Mathematical Methods in large-scale computing units."<br><i>Proc. 2nd Sympos. on Large-Scale Digital Calculating Machinery, Cambridge, MA, 1949.</i> Cambridge, MA: Harvard University Press, 1951. |
| Oppenheim, Alan V. and Ronald W Schafer. <i>Discrete-Time Signal Processing</i> . Englewood Cliffs, NJ: Prentice Hall, 1989.                                                                                      |
| Digital Signal Processing with the TMS320 Family (SPR012)                                                                                                    |
| TMS320C55x DSP CPU Reference Guide (SPRU371)                                                                                                    |
| TMS320C55x Optimizing C Compiler User's Guide (SPRU281)                                                                                                    |

#### **Trademarks**

TMS320, TMS320C55x, and C55x are trademarks of Texas Instruments.

Matlab is a trademark of Mathworks, Inc.

## **Contents**

| 1 |            | ductionduction to the TMS320C55x DSP Library.                                                             | 1-1  |
|---|------------|----------------------------------------------------------------------------------------------------|------|
|   | 1.1<br>1.2 | DSP Routines                                                                                              |      |
|   | 1.3        | DSPLIB: Quality Freeware That You Can Build On and Contribute To                                          | 1-2  |
| 2 | Insta      | lling DSPLIB                                                                                              | 2-1  |
|   | Desc       | ribes how to install the DSPLIB.                                                                          |      |
|   | 2.1        | DSPLIB Content                                                                                            | 2-2  |
|   | 2.2        | How to Install DSPLIB                                                                                     |      |
|   |            | 2.2.1 Read README.1ST File for Specific Details of Release                                                |      |
|   | 2.3        | How to Rebuild DSPLIB                                                                                     |      |
|   |            | 2.3.1 For Full Rebuild of 55xdsp.lib                                                                      | 2-3  |
|   |            | 2.3.2 For Partial Rebuild of 55xdsp.lib (modification of a specific DSPLIB function, for example fir.asm) | 2-3  |
| 3 | Usin       | g DSPLIB                                                                                                  | 3-1  |
|   | •          | ribes how to use the DSPLIB.                                                                              |      |
|   | 3.1        | DSPLIB Arguments and Data Types                                                                           | 3-2  |
|   | • • •      | 3.1.1 DSPLIB Arguments                                                                                    |      |
|   |            | 3.1.2 DSPLIB Data Types                                                                                   |      |
|   | 3.2        | Calling a DSPLIB Function from C                                                                          |      |
|   | 3.3        | Calling a DSPLIB Function from Assembly Language Source Code                                              | 3-5  |
|   | 3.4        | Where to Find Sample Code                                                                                 | 3-5  |
|   | 3.5        | How DSPLIB is Tested – Allowable Error                                                                    | 3-6  |
|   | 3.6        | How DSPLIB Deals with Overflow and Scaling Issues                                                         | 3-6  |
|   | 3.7        | Where DSPLIB Goes from Here                                                                               | 3-8  |
| 4 | Func       | tion Descriptions                                                                                         | 4-1  |
|   |            | des descriptions for the TMS320C55x DSPLIB Functions.                                                     |      |
|   | 4.1        | Arguments and Conventions Used                                                                            | 4-2  |
|   | 4.2        | DSPLIB Functions                                                                                          |      |
|   |            | acorr                                                                                                    | 4-7  |
|   |            | add                                                                                                    | 4-9  |
|   |            | atan2_16                                                                                                  | 4-10 |

| atan16    |      |
|-----------|------|
| bexp      | 4-13 |
| cbrev     | 4-14 |
| cfft      | 4-15 |
| cfir      | 4-17 |
| cifft     | 4-21 |
| convol    | 4-23 |
| convol1   | 4-25 |
| convol2   | 4-27 |
| corr      | 4-30 |
| dlms      | 4-31 |
| expn      |      |
| fir       |      |
| fir2      |      |
| firdec    |      |
| firinterp |      |
| firlat    |      |
| firs      |      |
| fltog15   |      |
| hilb16    |      |
| iir32     |      |
| iircas4   |      |
| iircas5   |      |
|           |      |
| iircas51  |      |
| iirlat    |      |
| ldiv16    |      |
| log_10    |      |
| log_2     |      |
| logn      |      |
| maxidx    |      |
| maxidx34  |      |
| maxval    |      |
| maxvec    |      |
| minidx    |      |
| minval    | 4-73 |
| minvec    | 4-73 |
| mmul      | 4-74 |
| mtrans    | 4-76 |
| mul32     | 4-76 |
| neg       | 4-77 |
| neg32     | 4-78 |
| power     | 4-79 |
| q15tofl   |      |
| rand16    | 4-81 |
|           |      |

| В | Calc       | ulating the Reciprocal of a Q15 Number                                          | B-1   |
|---|------------|---------------------------------------------------------------------------------|-------|
|   | A.3        | Q.31 Format                                                                     | . A-2 |
|   | A.2        | Q.15 Format                                                                     | . A-2 |
|   | A.1        | Q3.12 Format                                                                    |       |
| Α | Over       | view of Fractional Q Formats                                                    |       |
|   | 6.1<br>6.3 | DSPLIB Software Updates                                                         |       |
|   | Deta       | ils the software updates and customer support issues for the TMS320C55x DSPLIB. |       |
| 6 | Softv      | vare Updates and Customer Support                                               | 6-1   |
|   | 5.2        | Performance Considerations                                                      | . 5-2 |
|   | 5.1        | What DSPLIB Benchmarks are Provided                                             |       |
|   | Desc       | ribes benchmarks and performance issues for the DSPLIB functions.               |       |
| 5 | DSPI       | IB Benchmarks and Performance Issues                                            | . 5-1 |
|   |            | sub                                                                             | 4-74  |
|   |            | sqrt_16                                                                         |       |
|   |            | sine                                                                            |       |
|   |            | rifft                                                                           | 4-70  |
|   |            | rfft                                                                            | 4-67  |

## **Figures**

| 4–1  | dbuffer Array in Memory at Time j    | 4-19 |
|------|--------------------------------------|------|
| 4–2  | x Array in Memory                    | 4-20 |
| 4–3  | r Array in Memory                    | 4-20 |
| 4–4  | x Array in Memory                    | 4-24 |
| 4–5  | r Array in Memory                    | 4-24 |
| 4–6  | h Array in Memory                    | 4-25 |
| 4–7  | x Array in Memory                    | 4-26 |
| 4–8  | r Array in Memory                    | 4-27 |
| 4–9  | h Array in Memory                    | 4-27 |
| 4–10 | x Array in Memory                    | 4-29 |
| 4–11 | r Array in Memory                    | 4-29 |
| 4–12 | h Array in Memory                    | 4-29 |
| 4–13 | dbuffer Array in Memory at Time j    | 4-36 |
| 4–14 | x Array in Memory                    | 4-37 |
| 4–15 | r Array in Memory                    | 4-37 |
| 4–16 | dbuffer Array in Memory at Time j    | 4-39 |
| 4–17 | x Array in Memory                    | 4-40 |
| 4–18 | r Array in Memory                    | 4-40 |
| 4–19 | dbuffer Array in Memory at Time j    | 4-48 |
| 4–20 | x Array in Memory                    |      |
| 4–21 | r Array in Memory                    | 4-49 |
| 4–22 | dbuffer Array in Memory at Time j    | 4-52 |
| 4–23 | x Array in Memory                    |      |
| 4–24 | r Array in Memory                    | 4-53 |
|      |                                      |      |
| Tak  | oles                                 |      |
| Iak  | )IC3                                 |      |
|      |                                      |      |
|      |                                      |      |
| 4–1  | Function Descriptions                | 4-2  |
| 4–2  | Summary Table                        | 4-3  |
| A-1  | Q3.12 Bit Fields                     | A-2  |
| A-2  | Q.15 Bit Fields                      | A-2  |
| A-3  | Q.31 Low Memory Location Bit Fields  | A-2  |
| A-4  | Q.31 High Memory Location Bit Fields | A-2  |

## Chapter 1

## Introduction

The Texas Instruments TMS320C55x DSP Library (DSPLIB) is an optimized DSP Function Library for C programmers on TMS320C55x devices. It includes over 50 C-callable assembly-optimized general-purpose signal processing routines. These routines are typically used in computationally intensive real-time applications where optimal execution speed is critical. By using these routines you can achieve execution speeds considerable faster than equivalent code written in standard ANSI C language. In addition, by providing ready-to-use DSP functions, TI DSPLIB can shorten significantly your DSP application development time.

| Topi | C                                                                | Page |
|------|------------------------------------------------------------------|------|
| 1.1  | DSP Routines                                                     | 1-2  |
| 1.2  | Features and Benefits                                            | 1-2  |
| 1.3  | DSPLIB: Quality Freeware That You Can Build On and Contribute To | 1-2  |

#### 1.1 DSP Routines

| The  | ΤI  | DSPLIB     | includes | commonly     | used    | DSP    | routines. | Source   | code  | is         |
|------|-----|------------|----------|--------------|---------|--------|-----------|----------|-------|------------|
| prov | ide | d to allow | you to m | odify the fu | nctions | s to m | atch your | specific | needs | <b>;</b> . |
|      |     |            |          |              |         |        |           |          |       |            |

The routines included within the library are organized into eight different functional categories:

— Fast-Fourier Transforms (FFT)

☐ Filtering and convolution

Adaptive filtering

☐ Correlation

Math
 Math
 Math
 Math
 Math
 Math
 Math
 Math
 Math
 Math
 Math
 Math
 Math
 Math
 Math
 Math
 Math
 Math
 Math
 Math
 Math
 Math
 Math
 Math
 Math
 Math
 Math
 Math
 Math
 Math
 Math
 Math
 Math
 Math
 Math
 Math
 Math
 Math
 Math
 Math
 Math
 Math
 Math
 Math
 Math
 Math
 Math
 Math
 Math
 Math
 Math
 Math
 Math
 Math
 Math
 Math
 Math
 Math
 Math
 Math
 Math
 Math
 Math
 Math
 Math
 Math
 Math
 Math
 Math
 Math
 Math
 Math
 Math
 Math
 Math
 Math
 Math
 Math
 Math
 Math
 Math
 Math
 Math
 Math
 Math
 Math
 Math
 Math
 Math
 Math
 Math
 Math
 Math
 Math
 Math
 Math
 Math
 Math
 Math
 Math
 Math
 Math
 Math
 Math
 Math
 Math
 Math
 Math
 Math
 Math
 Math
 Math
 Math
 Math
 Math
 Math
 Math
 Math
 Math
 Math
 Math
 Math
 Math
 Math
 Math
 Math
 Math
 Math
 Math
 Math
 Math
 Math
 Math
 Math
 Math
 Math
 Math
 Math
 Math
 Math
 Math
 Math
 Math
 Math
 Math
 Math
 Math
 Math
 Math
 Math
 Math
 Math
 Math
 Math
 Math
 Math
 Math
 Math
 Math
 Math
 Math
 Math
 Math
 Math
 Math
 Math
 Math
 Math
 Math
 Math
 Math
 Math
 Math
 Math
 Math
 Math
 Math
 Math
 Math
 Math
 Math
 Math
 Math
 Math
 Math
 Math
 Math
 Math
 Math
 Math
 Math
 Math
 Math
 Math
 Math
 Math
 Math
 Math
 Math
 Math
 Math
 Math
 Math
 Math
 Math
 Math
 Math
 Math
 Math
 Math
 Math
 Math
 Math
 Math
 Math
 Math
 Math
 Math
 Math
 Math
 Math
 Math
 Math
 Math
 Math
 Math
 Mat

Trigonometric

¬ Matrix

#### 1.2 Features and Benefits

| <ul> <li>Hand-coded assembly optimized routing</li> </ul> |
|-----------------------------------------------------------|
|-----------------------------------------------------------|

☐ C-callable routines fully compatible with the TI C55x compiler

Fractional Q15-format operand supported

Complete set of examples on usage provided

☐ Benchmarks (time and code) provided

Tested against Matlab™ scripts

### 1.3 DSPLIB: Quality Freeware That You Can Build On and Contribute To

DSPLIB is a free-of-charge product. You can use, modify, and distribute TI C55x DSPLIB for usage on TI C55x DSPs with no royalty payments. See *Licensing and Warranty*, section 6.1, and *Where DSPLIB Goes from Here*, section 3.7, for details.

## Chapter 2

## Installing DSPLIB

This chapter describes how to install the DSPLIB.

| Topic |     |                       | Page |
|-------|-----|-----------------------|------|
|       | 2.1 | DSPLIB Contents       | 2-2  |
|       | 2.2 | How to Install DSPLIB | 2-2  |
|       | 2.3 | How to Rebuild DSPLIB | 2-3  |

#### 2.1 DSPLIB Content

The TI DSPLIB software consists of 4 parts:

1) a header file for C programmers:

dsplib.h

2) One object library:

55xdsp.lib

- One source library to allow function customization by the end user 55xdsp.src
- Example programs and linker command files used under the "55x\_test" sub-directory.

#### 2.2 How to Install DSPLIB

#### 2.2.1 Read README.1ST File for Specific Details of Release

Step 1: De-archive DSPLIB

DSPLIB is distributed in the form of an executable self-extracting ZIP file (55xdsplib.exe). The zip file automatically restores the DSPLIB individual components in the same directory you execute the self extracting file. Following is an example on how to install DSPLIB, just type:

55xdsplib.exe -d

The DSPLIB directory structure and content you will find is:

55xdsplib (dir)

55xdsp.lib : use for standards short-call mode

blt55x.bat : re-generate 55xdsp.lib based on 55xdsp.src

examples(dir) : contains one subdirectory for each routine included in

the library where you can find complete test cases

include(dir)

dsplib.h : include file with data types and function prototypes tms320.h : include file with type definitions to increase TMS320

portability

misc.h : include file with useful miscellaneous definitions

doc(dir)

55x src (dir) : contains assembly source files for functions

#### Step 2: Relocate library file

Copy the C55x DSPLIB object library file, 55xdsp.lib, to your C5500 runtime support library folder.

For example, if your TI C5500 tools are located in *c:\ti\c5500\cgtools\bin* and c runtime support libraries (rts55.lib etc.) in *c:\ti\c5500\cgtools\lib*, copy 55xdsplib.lib to this folder. This allows the C55x compiler/linker to find 55xdsp.lib.

#### 2.3 How to Rebuild DSPLIB

#### 2.3.1 For Full Rebuild of 55xdsp.lib

To rebuild 55xdsp.lib, execute the blt55x.bat. This will overwrite any existing 55xdsp.lib.

## 2.3.2 For Partial Rebuild of 55xdsp.lib (modification of a specific DSPLIB function, for example fir.asm)

- 1) Extract the source for the selected function from the source archive: ar55 x 55xdsp.src fir.asm
- 2) Re-assemble your new fir.asm assembly source file: asm55 –g fir.asm
- 3) Replace the object , fir.obj, in the dsplib.lib object library with the newly formed object:

ar55 r 55xdsp.lib fir.obj

## Chapter 3

## **Using DSPLIB**

This chapter describes how to use the DSPLIB.

| Торіс |                                                              |     |
|-------|--------------------------------------------------------------|-----|
| 3.1   | DSP Arguments and Data Types                                 | 3-2 |
| 3.2   | Calling a DSPLIB Function from C                             | 3-3 |
| 3.3   | Calling a DSPLIB Function from Assembly Language Source Code | 3-5 |
| 3.4   | Where to Find Sample Code                                    | 3-5 |
| 3.5   | How DSPLIB is Tested — Allowable Error                       | 3-6 |
| 3.6   | How DSPLIB Deals with Overflow and Scaling Issues            | 3-6 |
| 3.7   | Where DSPLIB Goes from Here                                  | 3-8 |
|       |                                                              |     |

#### 3.1 DSPLIB Arguments and Data Types

#### 3.1.1 DSPLIB Arguments

DSPLIB functions typically operate over vector operands for greater efficiency. Though these routines can be used to process short arrays or scalars (unless a minimum size requirement is noted) , the execution times will be longer in those cases.

| <b>Vector stride is always equal 1:</b> vector operands are composed of vector elements held in consecutive memory locations (vector stride equal to 1). |
|----------------------------------------------------------------------------------------------------|
| Complex elements are assumed to be stored in a Re-Im format.                                                                                             |
| <b>In-place computation is allowed (unless specifically noted):</b> Source operand can be equal to destination operand to conserve memory.               |

#### 3.1.2 DSPLIB Data Types

DSPLIB handles the following fractional data types:

- Q.15 (DATA): A Q.15 operand is represented by a *short* data type (16 bit) that is predefined as *DATA*, in the *dsplib.h* header file.
- Q.31 (LDATA): A Q.31 operand is represented by a *long* data type (32 bit) that is predefined as LDATA, in the *dsplib.h* header file.
- Q.3.12: Contains 3 integer bits and 12 fractional bits.

Unless specifically noted, DSPLIB operates on Q15-fractional data type elements. Appendix A presents an overview of Fractional Q formats

### 3.2 Calling a DSPLIB Function from C

In addition to installing the DSPLIB software, to include a DSPLIB function in your code you have to:

- ☐ Include the *dsplib.h* include file
- Link your code with the DSPLIB object code library, 55xdsp.lib.
- ☐ Use a correct linker command file describing the memory configuration available in your C55x board.

For example, the following code contains a call to the recip16 and q15tofl routines in DSPLIB:

```
#include "dsplib.h"
DATA x[3] = \{ 12398, 23167, 564\};
DATA r[NX];
DATA rexp[NX];
float rf1[NX];
float rf2[NX];
void main()
        short i;
        for (i=0;i<NX;i++)
               r[i] = 0;
               rexp[i] = 0;
     }
        recip16(x, r, rexp, NX);
        q15tofl(r, rf1, NX);
        for (i=0; i<NX; i++)
               rf2[i] = (float)rexp[i] * rf1[i];
        return;
```

In this example, the *q15tofl* DSPLIB function is used to convert Q15 fractional values to floating point fractional values. However, in many applications, your data is always maintained in Q15 format so that the conversion between float and Q15 is not required.

The above code, ug.c, is available to you in the /doc/code subdirectory. To compile and link this code with 55xdsp.lib, issue the following command:

The examples presented in this document have been tested using the Texas Instruments C55x Simulator. Customization may be required to use it with a different simulator or development board.

Refer to the TMS320C55x Optimizing C Compiler User's Guide (SPRU281).

#### 3.3 Calling a DSPLIB Function from Assembly Language Source Code

The TMS320C55x DSPLIB functions were written to be used from C. Calling the functions from assembly language source code is possible as long as the calling-function conforms with the Texas Instruments C55x C compiler calling conventions. Refer to the *TMS320C55x Optimizing C Compiler User's Guide*, if a more in-depth explanation is required.

Realize that the TI DSPLIB is not an optimal solution for assembly-only programmers. Even though DSPLIB functions can be invoked from an assembly program, the result may not be optimal due to unnecessary C-calling overhead.

### 3.4 Where to Find Sample Code

You can find examples on how to use every single function in DSPLIB, in the *examples* subdirectory. This subdirectory contains one subdirectory for each function. For example, the *examples/araw* subdirectory contains the following files:

| araw_t.c: main driver for testing the DSPLIB acorr (raw) function.                                                                                    |
|----------------------------------------------------------------------------------------------------|
| test.h: contains input data(a) and expected output data(yraw) for the acorr (raw) function as. This test.h file is generated by using Matlab scripts. |
| test.c: contains function used to compare the output of araw function with the expected output data.                                                  |
| ftest.c: contains function used to compare two arrays of float data types.                                                                            |
| Itest.c: contains function used to compare two arrays of long data types.                                                                             |
| Id3.cmd: an example of a linker command you can use for this function.                                                                                |

#### 3.5 How DSPLIB is Tested – Allowable Error

Version 1.0 of DSPLIB is tested against Matlab scripts. Expected data output has been generated from Matlab that uses double-precision (64-bit) floating-point operations (default precision in Matlab). Test utilities have been added to our test main drivers to automate this checking process. Note that a maximum absolute error value (MAXERROR) is passed to the test function, to set the trigger point to flag a functional error.

We consider this testing methodology a good first pass approximation. Further characterization of the quantization error ranges for each function (under random input) as well as testing against a set of fixed-point C models is planned for future releases. We welcome any suggestions you may have on this respect.

### 3.6 How DSPLIB Deals with Overflow and Scaling Issues

One of the inherent difficulties of programming for fixed-point processors is determining how to deal with overflow issues. Overflow occurs as a result of addition and subtraction operations when the dynamic range of the resulting data is larger than what the intermediate and final data types can contain.

The methodology used to deal with overflow should depend on the specifics of your signal, the type of operation in your functions, and the DSP architecture used. In general, overflow handling methodologies can be classified in five categories: saturation, input scaling, fixed scaling, dynamic scaling, and system design considerations.

It's important to note that a TMS320C55x architectural feature that makes overflow easier to deal with is the presence of *guard bits in all four accumulators*. The 40-bit accumulators provide eight guard bits that allow up to 256 consecutive multiply-and-accumulate (MAC) operations before an accumulator overrun – a very useful feature when implementing, for example, FIR filters.

There are 4 specific ways DSPLIB deals with overflow, as reflected in each function description:

| Scaling implemented for overflow prevention: In this type of function,          |
|---------------------------------------------------------------------------------|
| DSPLIB scales the intermediate results to prevent overflow. Overflow            |
| should not occur as a result. Precision is affected but not significantly. This |
| is the case of the FFT functions, in which scaling is used after each FFT       |
| stage.                                                                          |

| tion, DSPLIB does not scale to prevent overflow due to the potentially strong effect in data output precision or in the number of cycles required. This is the case, for example, of the MAC-based operations like filtering, correlation, or convolutions. The best solution on those cases is to design your system, for example your filter coefficients with a gain less than 1 to prevent overflow. In this case, overflow could happen unless you input scale or you design for no overflow.                     |
|----------------------------------------------------------------------------------------------------|
| <b>Saturation implemented for overflow handling</b> : In this type of function, DSPLIB has enabled the TMS320C55x 32-bit saturation mode (SATD bit = 1). This is the case of certain basic math functions that require the saturation mode to be enabled.                                                                                                    |
| <b>Not applicable</b> : In this type of function, due to the nature of the function operations, there is no overflow.                                                                                                    |
| <b>DSPLIB reporting of overflow conditions (overflow flag)</b> : Due to the sometimes unpredictible overflow risk, most DSPLIB functions have been written to return an overflow flag <i>(oflag)</i> as an indication of a potentially dangerous 32-bit overflow. However, because of the guard-bits, the C55x is capable of handling intermediate 32-bit overflows and still produce the correct final result. Therefore, the oflag parameter should be taken in the context of a warning but not a definitive error. |

☐ No scaling implemented for overflow prevention: In this type of func-

As a final note, DSPLIB is provided also in source format to allow customization of DSPLIB functions to your specific system needs.

#### 3.7 Where DSPLIB Goes from Here

We anticipate DSPLIB to improve in future releases in the following areas:

- □ Increased number of functions: We anticipate the number of functions in DSPLIB will increase. We welcome user-contributed code. If during the process of developing your application you develop a DSP routine that seems like a good fit to DSPLIB, let us know. We will review and test your routine and possibly include it in the next DSPLIB software release. Your contribution will be acknowledged and recognized by TI in the Acknowledgments section. Use this opportunity to make your name known by your DSP industry peers. Simply email your contribution To Whom It May Concern: dsph@ti.com and we will contact you.
- Increased Code portability: DSPLIB looks to enhance code portability across different TMS320-based platforms. It is our goal to provide similar DSP libraries for other TMS320™ devices, working in conjunction with C55x compiler intrinsics to make C-developing easier for fixed-point devices. However, it's anticipated that a 100% portable library across TMS320 devices may not be possible due to normal device architectural differences. TI will continue monitoring DSP industry standardization activities in terms of DSP function libraries.

## Chapter 4

## **Function Descriptions**

This chapter provides descriptions for the TMS330C55x DSPLIB functions.

| Topic |     |                                    |
|-------|-----|------------------------------------|
|       | 4.1 | Arguments and Conventions Used 4-2 |
|       | 4.2 | DSPLIB Functions4-3                |

### 4.1 Arguments and Conventions Used

The following convention has been followed when describing the arguments for each individual function:

Table 4–1. Function Descriptions

| Argument | Description                                                                                                    |
|----------|----------------------------------------------------------------------------------------------------|
| x,y      | argument reflecting input data vector                                                                                                    |
| r        | argument reflecting output data vector                                                                                                    |
| nx,ny,nr | arguments reflecting the size of vectors $x,y$ , and $r$ respectively. In functions where $nx = nr = nr$ , only $nx$ has been used.                                           |
| h        | Argument reflecting filter coefficient vector (filter routines only)                                                                                                    |
| nh       | Argument reflecting the size of vector h                                                                                                    |
| DATA     | data type definition equating a short, a 16-bit value representing a Q15 number. Usage of DATA instead of short is recommended to increase future portability across devices. |
| LDATA    | data type definition equating a long, a 32-bit value representing a Q31 number. Usage of LDATA instead of long is recommended to increase future portability across devices.  |
| ushort   | Unsigned short (16 bit). You can use this data type directly, because it has been defined in dsplib.h                                                                         |

#### 4.2 DSPLIB Functions

| The routines included within the library are organized into 8 different functional |
|------------------------------------------------------------------------------------|
| categories:                                                                        |

FFT
Filtering and convolution
Adaptive filtering
Correlation
Math
Trigonometric

Miscellaneous

Table 4–2 lists the functions by these 8 functional catagories.

Table 4-2. Summary Table

#### (a) FFT

| Radix-2 complex forward FFT – MACRO |
|-------------------------------------|
|                                     |
| Radix-2 complex inverse FFT – MACRO |
| Complex bit-reverse function        |
| Radix-2 real forward FFT – MACRO    |
| Radix-2 real inverse FFT – MACRO    |
| C                                   |

#### (b) Filtering and Convolution

| Functions                                                                     | Description                                 |
|-------------------------------------------------------------------------------|---------------------------------------------|
| ushort fir (DATA *x, DATA *h, DATA *r, DATA *dbuffer, ushort nx, ushort nh)   | FIR direct form                             |
| ushort fir2 (DATA *x, DATA *h, DATA *r, DATA *dbuffer, ushort nx, ushort nh)  | FIR direct form (Optimized to use DUAL-MAC) |
| ushort firs (DATA *x, DATA *h, DATA *r, DATA *dbuffer, ushort nx, ushort nh2) | Symmetric FIR direct form (generic routine) |
| ushort cfir (DATA *x, DATA *h, DATA *r, DATA *dbuffer, ushort nx, ushort nh)  | Complex FIR direct form                     |
| ushort convol (DATA *x, DATA *h, DATA *r, ushort nr, ushort nh)               | Convolution                                 |
| ushort convol1 (DATA $^*x$ , DATA $^*h$ , DATA $^*r$ , ushort nr, ushort nh)  | Convolution (Optimized to use DUAL-MAC)     |

### Table 4–2. Summary Table (Continued)

#### (b) Filtering and Convolution (Continued)

| Functions                                                                                                   | Description                                            |
|----------------------------------------------------------------------------------------------------|--------------------------------------------------------|
| ushort convol2 (DATA *x, DATA *h, DATA *r, ushort nr, ushort nh)                                            | Convolution (Optimized to use DUAL-MAC)                |
| ushort iircas4 (DATA *x, DATA *h, DATA *r, DATA *dbuffer, ushort nbiq, ushort nx)                           | IIR cascade direct form II. 4 coefficients per biquad. |
| ushort iircas5 (DATA $^*x$ , DATA $^*h$ , DATA $^*r$ , DATA $^*dbuffer$ , ushort nbiq, ushort nx)           | IIR cascade direct form II. 5 coefficients per biquad  |
| ushort iircas51 (DATA $^*x$ , DATA $^*h$ , DATA $^*r$ , DATA $^*dbuffer$ , ushort nbiq, ushort nx)          | IIR cascade direct form I. 5 coefficients per biquad   |
| ushort iirlat (DATA *x, DATA *h, DATA *r, DATA *pbuffer, int nx, int nh)                                    | Lattice inverse IIR filter                             |
| ushort firlat (DATA *x, DATA *h, DATA *r, DATA *pbuffer, int nx, int nh)                                    | Lattice forward FIR filter                             |
| ushort firdec (DATA *x, DATA *h, DATA *r, DATA *dbuffer, ushort nh, ushort nx, ushort D)                    | Decimating FIR filter                                  |
| ushort firinterp (DATA $^*x$ , DATA $^*h$ , DATA $^*r$ , DATA $^*dbuffer$ , ushort nh, ushort nx, ushort I) | Interpolating FIR filter                               |
| ushort hilb16 (DATA *x, DATA *h, DATA *r, DATA *dbuffer, ushort nx, ushort nh)                              | FIR Hilbert Transformer                                |
| ushort iir32 (DATA *x, LDATA *h, DATA *r, LDATA *dbuffer, ushort nbiq, ushort nr)                           | Double-precision IIR filter                            |
| (c) Adaptive filtering                                                                                      |                                                        |
| Functions                                                                                                   | Description                                            |
| ushort dlms (DATA *x, DATA *h, DATA *r, DATA *des, DATA *dbuffer, DATA step, ushort nh, ushort nx)          | LMS FIR (delayed version)                              |
| (d) Correlation                                                                                             |                                                        |
| Functions                                                                                                   | Description                                            |
| ushort acorr (DATA *x, DATA *r, ushort nx, ushort nr, type)                                                 | Autocorrelation (positive side only) – MACRO           |
| ushort corr (DATA *x, DATA *y, DATA *r, ushort nx, ushort ny, type)                                         | Correlation (full-length)                              |

### Table 4–2. Summary Table (Continued)

#### (e) Trigonometric

| Functions                                              | Description                               |
|--------------------------------------------------------|-------------------------------------------|
| ushort sine (DATA *x, DATA *r, ushort nx)              | sine of a vector                          |
| ushort atan2_16 (DATA *i, DATA *q, DATA *r, ushort nx) | Four quadrant inverse tangent of a vector |
| ushort atan16 (DATA *x, DATA *r, ushort nx)            | Arctan of a vector                        |

#### (f) Math

| Functions                                                       | Description                                        |
|-----------------------------------------------------------------|----------------------------------------------------|
| ushort add (DATA *x, DATA *y, DATA *r, ushort nx, ushort scale) | Optimized vector addition                          |
| ushort expn (DATA *x, DATA *r, ushort nx)                       | Exponent of a vector                               |
| short bexp (DATA *x, ushort nx)                                 | Exponent of all values in a vector                 |
| ushort logn (DATA *x, LDATA *r, ushort nx)                      | Natural log of a vector                            |
| ushort log_2 (DATA *x, LDATA *r, ushort nx)                     | Log base 2 of a vector                             |
| ushort log_10 (DATA *x, LDATA *r, ushort nx)                    | Log base 10 of a vector                            |
| short maxidx (DATA *x, ushort ng, ushort ng_size)               | Index for maximum magnitude in a vector            |
| short maxidx34 (DATA *x, ushort nx)                             | Index of the maximum element of a vector $\leq$ 34 |
| short maxval (DATA *x, ushort nx)                               | Maximum magnitude in a vector                      |
| void maxvec (DATA *x, ushort nx, DATA *r_val, DATA *r_idx)      | Index and value of the maximum element of a vector |
| short minidx (DATA *x, ushort nx)                               | Index for minimum magnitude in a vector            |
| short minval (DATA *x, ushort nx)                               | Minimum element in a vector                        |
| void minvec (DATA *x, ushort nx, DATA *r_val, DATA *r_idx)      | Index and value of the minimum element of a vector |
| ushort mul32 (LDATA *x, LDATA *y, LDATA *r, ushort nx)          | 32-bit vector multiply                             |
| short neg (DATA *x, DATA *r, ushort nx)                         | 16-bit vector negate                               |
| short neg32 (LDATA *x, LDATA *r, ushort nx)                     | 32-bit vector negate                               |
| short power (DATA *x, LDATA *r, ushort nx)                      | sum of squares of a vector (power)                 |
| void recip16 (DATA *x, DATA *r, DATA *rexp, ushort nx)          | Vector reciprocal                                  |
| void Idiv16 (LDATA *x, DATA *y, DATA *r, DATA *rexp, ushort nx) | 32-bit by 16-bit long division                     |

### Table 4–2. Summary Table (Continued)

#### (f) Math (Continued)

| Functions                                                                                 | Description                             |
|-------------------------------------------------------------------------------------------|-----------------------------------------|
| ushort sqrt_16 (DATA *x, DATA *r, short nx)                                               | Square root of a vector                 |
| short sub (DATA *x, DATA *y, DATA *r, ushort nx, ushort scale)                            | Vector subtraction                      |
| (g) Matrix                                                                                |                                         |
| Functions                                                                                 | Description                             |
| ushort mmul (DATA *x1, short row1, short col1, DATA *x2, short row2, short col2, DATA *r) | matrix multiply                         |
| ushort mtrans (DATA *x, short row, short col, DATA *r)                                    | matrix transponse                       |
| (h) Miscellaneous                                                                         |                                         |
| Functions                                                                                 | Description                             |
| ushort fltoq15 (float *x, DATA *r, ushort nx)                                             | Floating-point to Q15 conversion        |
| ushort q15tofl (DATA *x, float *r, ushort nx)                                             | Q15 to floating-point conversion        |
| ushort rand16 (DATA *r, ushort nr)                                                        | Random number generation                |
| void rand16init(void)                                                                     | Random number generation initialization |

#### acorr

#### Autocorrelation

#### **Function**

ushort oflag = acorr (DATA \*x, DATA \*r, ushort nx, ushort nr, type) (defined in araw.asm, abias.asm, aubias.asm)

#### **Arguments**

| x [nx] | Pointer to real input vector of nx real elements. nx ≥ nr     |
|--------|---------------------------------------------------------------|
| x [nx] | Pointer to real input vector of nx real elements. $nx \ge nr$ |

$$\Box$$
 If type = raw, r contains the raw autocorrelation of x

#### Description

Computes the first nr points of the positive side of the autocorrelation of the real vector x and stores the results in real output vector r. The full-length autocorrelation of vector x will have 2\*nx-1 points with even symmetry around the lag 0 point (r[0]). This routine provides only the positive half of this for memory and computational savings.

#### **Algorithm**

Raw Autocorrelation

$$r[j] = \sum_{k=0}^{nx-j-1} x[j+k] x[k]$$
  $0 \le j \le nr$ 

**Biased Autocorrelation** 

$$r[j] = \frac{1}{nx} \sum_{k=0}^{nx-j-1} x[j+k] x[k] \qquad 0 \le j \le nr$$

**Unbiased Autocorrelation** 

$$r[j] = \frac{1}{(nx - abs(j))} \sum_{k=0}^{nx-j-1} x[j+k] x[k] \qquad 0 \le j \le nr$$

#### Overflow Handling Methodology No scaling implemented for overflow prevention

#### Special Requirements none

#### **Implementation Notes**

- Special debugging consideration: This function is implemented as a macro that invokes different autocorrelation routines according to the type selected. As a consequence the acorr symbol is not defined. Instead the acorr\_raw, acorr\_bias, acorr\_unbias symbols are defined.
- Autocorrelation is implemented using time-domain techniques

#### **Example**

See examples/abias, examples/aubias, examples/araw subdirectories

#### Benchmarks (preliminary)

#### Cycles<sup>†</sup>

#### Abias:

Core:

nr even: [(4 \* nx - nr \* (nr + 2) + 20) / 8] \* nrnr odd: [(4 \* nx - (nr - 1) \* (nr + 1) + 20) / 8] \* (nr - 1) + 10nr = 1: (nx + 2)

Overhead: nr even: 90 nr odd: 83 nr = 1: 59

#### Araw:

Core:

nr even: [(4 \* nx - nr \* (nr + 2) + 28) / 8] \* nrnr odd: [(4 \* nx - (nr - 1) \* (nr + 1) + 28) / 8] \* (nr - 1) + 13nr = 1: (nx + 1)Overhead:

nr even: 34 nr odd: 35 nr = 1: 30

<sup>†</sup> Assumes all data is in on-chip dual-access RAM and that there is no bus conflict due to twiddle table reads and instruction fetches (provided linker command file reflects those conditions).

Cycles<sup>†</sup> Aubias:

Core:

nreven: [(8 \* nx - 3 \* nr \* (nr + 2) + 68) / 8] \* nr

nr odd: [(8 \* nx - 3 \* (nr-1) \* (nr+1) + 68)/8] \* (nr - 1) + 33

nr = 1: nx + 26

Overhead: nr even: 64 nr odd: 55

nr = 1: 47

Code size Abias: 226 (in bytes) Araw: 178

Aubias: 308

#### add

#### Vector Add

nx

#### **Function**

ushort oflag = add (DATA \*x, DATA \*y, DATA \*r, ushort nx, ushort scale) (defined in add.asm)

#### **Arguments**

x[nx] Pointer to input data vector 1 of size nx. In-place processing

allowed (r can be = x = y)

y[nx] Pointer to input data vector 2 of size nx

r[nx] Pointer to output data vector of size nx containing

(x+y) if scale = 0 (x+y)/2 if scale = 1

Number of elements of input and output vectors.

 $nx \ge 4$ 

scale Scale selection

☐ If scale = 1, divide the result by 2 to prevent overflow

 $\Box$  If scale = 0, do not divide by 2

oflag Overflow flag.

☐ If oflag = 1, a 32-bit overflow has occurred

☐ If oflag = 0, a 32-bit overflow has not occurred

#### **Description**

This function adds two vectors, element by element.

<sup>†</sup> Assumes all data is in on-chip dual-access RAM and that there is no bus conflict due to twiddle table reads and instruction fetches (provided linker command file reflects those conditions).

Algorithm for (i = 0; i < nx; i + +) z(i) = x(i) + y(i)

Overflow Handling Methodology Scaling implemented for overflow prevention (User selectable)

Special Requirements none

Implementation Notes none

**Example** See examples/add subdirectory

**Benchmarks** (preliminary)

Cycles<sup>†</sup> Core: 3 \* nx

Overhead: 23

Code size 60 (in bytes)

#### atan2 16

#### Arctangent 2 Implementation

**Function** ushort oflag = atan2\_16 (DATA \*i, DATA \*q, DATA \*r, ushort nx)

(defined in arct2.asm)

**Arguments** 

q[nx] Pointer to quadrature input vector of size nx.

i[nx] Pointer to in-phase input vector of size nx

r[nx] Pointer to output data vector (in Q15 format) number

representation of size nx containing. In-place processing allowed (r can be equal to x) on output, r contains the

arctangent of (q/I) /PI

nx Number of elements of input and output vectors.

oflag Overflow flag.

☐ If oflag = 1, a 32-bit overflow has occurred

☐ If oflag = 0, a 32-bit overflow has not occurred

<sup>†</sup> Assumes all data is in on-chip dual-access RAM and that there is no bus conflict due to twiddle table reads and instruction fetches (provided linker command file reflects those conditions).

#### Description

This function calculates the arctangent of the ratio q/I, where  $-1 <= atan2\_16(Q/I) <= 1$  representing an actual range of  $-PI < atan2\_16(Q/I) < PI$ . The result is placed in the resultant vector r. Output scale factor correction = PI. For example, if:

y = [0x1999, 0x1999, 0x0, 0xe667, 0x1999] (equivalent to [0.2, 0.2, 0, -0.2, 0.2] float)

x = [0x1999, 0x3dcc, 0x7ffff, 0x3dcc c234] (equivalent to [0.2, 0.4828, 1, 0.4828, -0.4828] float)

atan2\_16(y, x, r,4) should give:

r = [0x2000, 0x1000, 0x0, 0xf000, 0x7000] equivalent to [0.25, 0.125, 0, -0.125, 0.875]\*pi

#### **Algorithm**

for 
$$(j = 0; j < nx; j + +)$$
  $r(j) = atan2(q[j], l[j])$ 

Overflow Handling Methodology Not applicable

**Special Requirements** Linker command file: you must allocate .data section (for polynomial coefficients)

#### Implementation Notes none

**Example** See examples/arct2 subdirectory

Benchmarks (preliminary)

Cycles<sup>†</sup> 18 + 62 \* nx

Code size 170 program; 10 data; 4 stack (in bytes)

† Assumes all data is in on-chip dual-access RAM and that there is no bus conflict due to twiddle table reads and instruction fetches (provided linker command file reflects those conditions).

#### atan16

#### Arctangent Implementation

#### **Function**

ushort oflag = atan16 (DATA \*x, DATA \*r, ushort nx)

(defined in atant.asm)

#### **Arguments**

x[nx] Pointer to input data vector of size nx. x contains the

tangent of r, where |x| < 1.

r[nx] Pointer to output data vector of size nx containing the

arctangent of x in the range [-pi/4, pi/4] radians. In-place

processing allowed (r can be equal to x)

atan(1.0) = 0.7854 or 6478h

nx Number of elements of input and output vectors.

oflag Overflow flag.

☐ If oflag = 1, a 32-bit overflow has occurred
☐ If oflag = 0, a 32-bit overflow has not occurred

#### **Description**

This function calculates the arc tangent of each of the elements of vector x. The result is placed in the resultant vector r and is in the range [-pi/2 to pi/2] radians. For example,

if x = [0x7fff, 0x3505, 0x1976, 0x0] (equivalent to tan(PI/4), tan(PI/8), tan(PI/16), 0 in float): atan16(x,r,4) should give

r = [0x6478, 0x3243, 0x1921, 0x0] equivalent to [PI/4, PI/8, PI/16, 0]

#### Algorithm

for 
$$(i = 0; i < nx; i + +)$$
  $r(i) = atan(x(i))$ 

Overflow Handling Methodology Not applicable

**Special Requirements** Linker command file: you must allocate .data section (for polynomial coefficients)

#### **Implementation Notes**

- $\square$  atan(x), with 0 <= x <= 1, output scaling factor = PI.
- Uses a polynomial to compute the arctan (x) for |x| < 1. For |x| > 1, you can express the number x as a ratio of 2 fractional numbers and use the atan2\_16 function.

#### **Example**

See examples/atant subdirectory

#### **Benchmarks**

(preliminary)

Cycles<sup>†</sup> 14 + 8 \* nx

Code size 43 program; 6 data

(in bytes)

<sup>†</sup> Assumes all data is in on-chip dual-access RAM and that there is no bus conflict due to twiddle table reads and instruction fetches (provided linker command file reflects those conditions).

bexp Block Exponent Implementation

**Function** short r = bexp (DATA \*x, ushort nx)

(defined in bexp.asm)

**Arguments** 

x [nx] Pointer to input vector of size nx

r Return value. Maximum exponent that may be used in

scaling.

nx Length of input data vector

**Description** Computes the exponents (number of extra sign bits) of all values in the input

vector and returns the minimum exponent. This will be useful in determining

the maximum shift value that may be used in scaling a block of data.

**Algorithm** Not applicable

Overflow Handling Methodology Not applicable

Special Requirements none

Implementation Notes none

**Example** See examples/bexp subdirectory

Benchmarks (preliminary)

Cycles Core: 3 \* nx

Overhead: 4

Code size 19

(in bytes)

| cbrev                                        | <u>Cc</u>                                                      | Complex Bit Reverse                                                                                                    |        |                                                                                                    |  |  |  |
|----------------------------------------------|----------------------------------------------------------------|----------------------------------------------------------------------------------------------------|--------|----------------------------------------------------------------------------------------------------|--|--|--|
| Function                                     | void cbrev (DATA *a, DATA *r, ushort n) (defined in cbrev.asm) |                                                                                                    |        |                                                                                                    |  |  |  |
| Arguments                                    |                                                                |                                                                                                    |        |                                                                                                    |  |  |  |
|                                              | x[                                                             | 2*nx]                                                                                                    | Ро     | inter to complex input vector x                                                                                                    |  |  |  |
|                                              | r[2                                                            | 2*nx]                                                                                                    | Ро     | inter to complex output vector r.                                                                                                    |  |  |  |
|                                              | nx                                                             | (                                                                                                    | Nu     | imber of complex elements of vectors x and r.                                                                                               |  |  |  |
|                                              |                                                                |                                                                                                    |        | To bit-reverse the input of a complex FFT, nx should be the complex FFT size.                                                               |  |  |  |
|                                              |                                                                |                                                                                                    |        | To bit-reverse the input of a real FFT, nx should be half the real FFT size.                                                                |  |  |  |
| Description                                  | put<br>wit<br>If y                                             | This function bit-reverses the position of elements in complex vector x into output vector r. In-place bit-reversing is allowed. Use this function in conjunction with FFT routines to provide the correct format for the FFT input or output data. If you bit-reverse a linear-order array, you obtain a bit-reversed order array. If you bit-reverse a bit-reversed order array, you obtain a linear-order array. |        |                                                                                                    |  |  |  |
| Algorithm                                    | Not applicable                                                 |                                                                                                    |        |                                                                                                    |  |  |  |
| Overflow Handling Methodology Not applicable |                                                                |                                                                                                    |        |                                                                                                    |  |  |  |
| Special Requirements                         |                                                                |                                                                                                    |        |                                                                                                    |  |  |  |
|                                              |                                                                | Alignment of input database address: (n+1) LSBs must be zeros, where $n = log_2(nx)$ .                                                                                                    |        |                                                                                                    |  |  |  |
|                                              |                                                                | Ensure that the entire array fits within a 64K boundary (the largest possible array addressable by the 16-bit auxiliary register).                                                                                                    |        |                                                                                                    |  |  |  |
| Implementation Notes                         | 5                                                              |                                                                                                    |        |                                                                                                    |  |  |  |
|                                              |                                                                | x is read with bit-reversed addressing and r is written in normal linear addressing.                                                                                                    |        |                                                                                                    |  |  |  |
|                                              |                                                                | reversing                                                                                                    | ј (х · | reversing $(x = r)$ requires half as many cycles as in-place bit-<br><> r). However, this is at the expense of doubling the data airements. |  |  |  |
| Example                                      | See examples/cfft and examples/rfft subdirectories             |                                                                                                    |        |                                                                                                    |  |  |  |

#### **Benchmarks**

(preliminary)

Cycles<sup>†</sup> Core:

2 \* nx (off-place) 4 \* nx + 6 (in-place)

Overhead: 17

Code size 81 (includes support for both in-place and off-place

(in bytes) bit-reverse)

#### cfft

#### Forward Complex FFT

#### **Function**

void cfft (DATA \*x, ushort nx, type);
(defined in cfft.asm)

#### **Arguments**

x [2\*nx] Pointer to input vector containing nx complex elements

(2\*nx real elements) in bit-reversed order. On output, vector a contains the nx complex elements of the FFT(x). Complex

numbers are stored in interleaved Re-Im format.

nx Number of complex elements in vector x. Must be between

8 and 1024.

type FFT type selector. Types supported:

☐ If type = SCALE, scaled version selected

☐ If type = NOSCALE, non-scaled version selected

Description

Computes a complex nx-point FFT on vector x, which is in bit-reversed order. The original content of vector x is destroyed in the process. The nx complex

elements of the result are stored in vector x in normal-order.

**Algorithm** 

(DFT)

$$y[k] = \frac{1}{(scale\ factor)} * \sum_{i=0}^{nx-1} x[i] * \left( \cos\left(\frac{2*\pi*i*k}{nx}\right) + j\sin\left(\frac{2*\pi*i*k}{nx}\right) \right)$$

**Overflow Handling Methodology** 

If scale==1, scaling before each stage is implemented for overflow prevention

#### **Special Requirements**

This function requires the inclusion of file "twiddle.inc" which contains the twiddle table (automatically included).

<sup>†</sup> Assumes all data is in on-chip dual-access RAM and that there is no bus conflict due to twiddle table reads and instruction fetches (provided linker command file reflects those conditions).

- ☐ Data memory alignment (reference cfft.cmd in examples/cfft directory):
  - Alignment of input database address: (n+1) LSBs must be zeros, where  $n = log_2(nx)$ .
  - Ensure that the entire array fits within a 64K boundary (the largest possible array addressable by the 16-bit auxiliary register).
  - For best performance the data buffer has to be in a DARAM block.
  - If the twiddle table and the data buffer are in the same block then the radix-2 kernal is 7 cycles and the radix-4 kernel is not affected.

#### **Implementation Notes**

- Radix-2 DIF version of the FFT algorithm is implemented. The implementation is optimized for MIPS, not for code size. The first stage is unrolled and the last two stages are implemented in radix-4, for MIPS optimization.
- ☐ This routine prevents overflow by scaling by 2 before each FFT stage, assuming that the parameter scale is set to 1.

#### **Example**

See examples/cfft subdirectory

#### **Benchmarks**

(preliminary)

- 5 cycles (radix-2 butterfly used in both scaled and non-scaled versions)
- ☐ 10 cycles (radix-4 butterfly used in non-scaled version)

CFFT - SCALE

| FFT Size | Cycles† | Code Size (in bytes) |
|----------|---------|----------------------|
| 8        | 149     | 109                  |
| 16       | 325     | 462                  |
| 32       | 591     | 462                  |
| 64       | 1177    | 462                  |
| 128      | 2483    | 462                  |
| 256      | 5389    | 462                  |
| 512      | 11815   | 462                  |
| 1024     | 25921   | 462                  |

<sup>†</sup> Assumes all data is in on-chip dual-access RAM and that there is no bus conflict due to twiddle table reads and instruction fetches (provided linker command file reflects those conditions).

CFFT - NOSCALE

| FFT Size | Cycles <sup>†</sup> | Code Size (in bytes) |
|----------|---------------------|----------------------|
| 8        | 139                 | 325                  |
| 16       | 246                 | 325                  |
| 32       | 477                 | 325                  |
| 64       | 996                 | 325                  |
| 128      | 2171                | 325                  |
| 256      | 4818                | 325                  |
| 512      | 10729               | 325                  |
| 1024     | 23808               | 325                  |

<sup>†</sup> Assumes all data is in on-chip dual-access RAM and that there is no bus conflict due to twiddle table reads and instruction fetches (provided linker command file reflects those conditions).

# cfir Complex FIR Filter **Function** ushort oflag = cfir (DATA \*x, DATA \*h, DATA \*r, DATA \*dbuffer, ushort nx, ushort nh) **Arguments** x[2\*nx]Pointer to input vector of nx complex elements. h[2\*nh] Pointer to complex coefficient vector of size nh in normal order. For example, if nh=6, then h[nh] = {h0r, h0i, h1r, h1i h2r, h2i, h3r, h3i, h4r, h4i, h5r, h5i} where h0 resides at the lowest memory address in the array. ☐ This array must be located in internal memory since it is accessed by the C55x coefficient bus. r[2\*nx] Pointer to output vector of nx complex elements. In-place computation (r = x) is allowed.

dbuffer[2\*nh + 2] Pointer to delay buffer of length nh =2 \* nh + 2

- In the case of multiple-buffering schemes, this array should be initialized to 0 for the first filter block only. Between consecutive blocks, the delay buffer preserves the previous r output elements needed.
- ☐ The first element in this array is present for alignment purposes, the second element is special in that it contains the array index—1 of the oldest input entry in the delay buffer. This is needed for multiple-buffering schemes, and should be initialized to 0 (like all the other array entries) for the first block only.

nx Number of complex input samples

The number of complex coefficients of the filter. For example, if the filter coefficients are {h0, h1, h2, h3, h4, h5}, then nh = 6. Must be a minimum value of 3. For smaller filters, zero pad the coefficients to meet

the minimum value.

nh

oflag Overflow error flag (returned value)

- If oflag = 1, a 32-bit data overflow has occurred in an intermediate or final result.
- ☐ If oflag = 0, a 32-bit overflow has not occurred.

### Description

Computes a complex FIR filter (direct-form) using the coefficients stored in vector h. The complex input data is stored in vector x. The filter output result is stored in vector r. This function maintains the array dbuffer containing the previous delayed input values to allow consecutive processing of input data blocks. This function can be used for both block-by-block ( $nx \ge 2$ ) and sample-by-sample filtering (nx = 1). In-place computation (r = x) is allowed.

$$r[j] = \sum_{k=0}^{nh-1} h[k] x[j-k]$$
  $0 \le j \le nx$ 

**Overflow Handling Methodology** No scaling implemented for overflow prevention.

Special Requirements nh must be a minimum value of 3. For smaller filters, zero pad the h[] array.

**Implementation Notes** The first element in the dbuffer array is present only for alignment purposes.

The second element in this array (index=0) is the entry index for the input history. It is treated as an unsigned 16-bit value by the function even though it has been declared as signed in C. The value of the entry index is equal to the index -1 of the oldest input entry in the array. The remaining elements make up the input history. Figure 4–1 shows the array in memory with an entry index of 2. The newest entry in the dbuffer is denoted by x(j-0), which in this case would occupy index = 3 in the array. The next newest entry is x(j-1), and so on. It is assumed that all x() entries were placed into the array by the previous invocation of the function in a multiple-buffering scheme.

Figure 4–1, Figure 4–2, and Figure 4–3 show the dbuffer, x, and r arrays as they appear in memory.

Figure 4–1. dbuffer Array in Memory at Time j

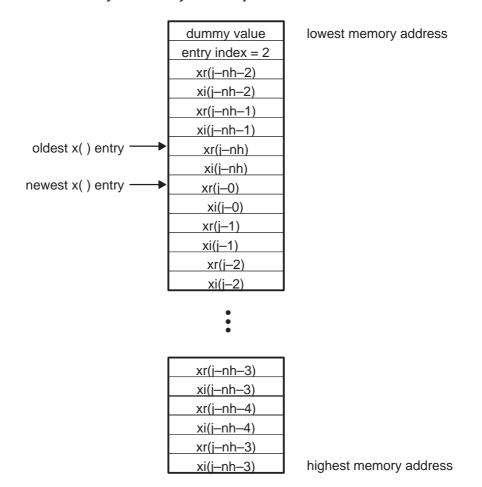

Figure 4–2. x Array in Memory

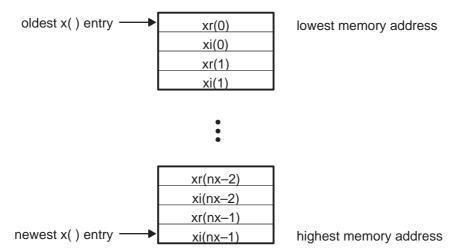

Figure 4-3. r Array in Memory

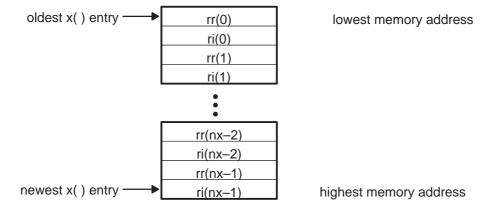

# **Example** See examples/cfir subdirectory

Benchmarks (preliminary)

Cycles<sup>†</sup> Core: nx \* [8 + 2(nh-2)]

Overhead: 51

Code size 136

(in bytes)

<sup>†</sup> Assumes all data is in on-chip dual-access RAM and that there is no bus conflict due to twiddle table reads and instruction fetches (provided linker command file reflects those conditions).

### cifft

### Inverse Complex FFT

### **Function**

void cifft (DATA \*x, ushort nx, type);
(defined in cifft.asm)

## **Arguments**

x [2\*nx] Pointer to input vector containing nx complex elements (2\*nx real elements) in bit-reversed order. On output, vector a contains the nx complex elements of the IFFT(x). Complex numbers are stored in interleaved Re-Im format.

nx Number of complex elements in vector x. Must be between 8 and 1024.

type FFT type selector. Types supported:

☐ If type = SCALE, scaled version selected

☐ If type = NOSCALE, non-scaled version selected

### Description

Computes a complex nx-point IFFT on vector x, which is in bit-reversed order. The original content of vector x is destroyed in the process. The nx complex elements of the result are stored in vector x in normal-order.

## **Algorithm**

(IDFT)

$$y[k] = \frac{1}{(scale\ factor)} * \sum_{i=0}^{nx-1} x[w] * \left( \cos\left(\frac{2 * \pi * i * k}{nx}\right) + j \sin\left(\frac{2 * \pi * i * k}{nx}\right) \right)$$

# **Overflow Handling Methodology**

If scale==1, scaling before each stage is implemented for overflow prevention

## **Special Requirements**

- ☐ This function requires the inclusion of file "twiddle.inc" which contains the twiddle table (automatically included).
- ☐ Data memory alignment (reference cfft.cmd in examples/cifft directory):
  - Alignment of input database address: (n+1) LSBs must be zeros, where  $n = log_2(nx)$ .
  - Ensure that the entire array fits within a 64K boundary (the largest possible array addressable by the 16-bit auxiliary register).
  - For best performance the data buffer has to be in a DARAM block.
  - If the twiddle table and the data buffer are in the same block then the radix-2 kernal is 7 cycles and the radix-4 kernel is not affected.

### **Implementation Notes**

- Radix-2 DIF version of the IFFT algorithm is implemented. The implementation is optimized for MIPS, not for code size. The first stage is unrolled and the last two stages are implemented in radix-4, for MIPS optimization.
- ☐ This routine prevents overflow by scaling by 2 before each IFFT stage, assuming that the parameter scale is set to 1.
- ☐ IFFT implementation is directly derived from FFT implementation by changing signs (or replacing adds with subtracts or vice versa) where appropriate.

### **Example**

See examples/cifft subdirectory

### **Benchmarks**

(preliminary)

- ☐ 5 cycles (radix-2 butterfly used in both scaled and non-scaled versions)
- ☐ 10 cycles (radix-4 butterfly used in non-scaled version)

CIFFT - SCALE

| FFT Size | Cycles† | Code Size (in bytes) |
|----------|---------|----------------------|
| 8        | 149     | 462                  |
| 16       | 325     | 462                  |
| 32       | 591     | 462                  |
| 64       | 1177    | 462                  |
| 128      | 2483    | 462                  |
| 256      | 5389    | 462                  |
| 512      | 11815   | 462                  |
| 1024     | 25921   | 462                  |

<sup>†</sup> Assumes all data is in on-chip dual-access RAM and that there is no bus conflict due to twiddle table reads and instruction fetches (provided linker command file reflects those conditions).

CIFFT - NOSCALE

| FFT Size | Cycles <sup>†</sup> | Code Size (in bytes) |
|----------|---------------------|----------------------|
| 8        | 139                 | 325                  |
| 16       | 246                 | 325                  |
| 32       | 477                 | 325                  |
| 64       | 996                 | 325                  |
| 128      | 2171                | 325                  |
| 256      | 4818                | 325                  |
| 512      | 10729               | 325                  |
| 1024     | 23808               | 325                  |

<sup>†</sup> Assumes all data is in on-chip dual-access RAM and that there is no bus conflict due to twiddle table reads and instruction fetches (provided linker command file reflects those conditions).

# convol Convolution

# **Function** us

ushort oflag = convol (DATA \*x, DATA \*h, DATA \*r, ushort nr, ushort nh)

# **Arguments**

| x[nr+nh-1] | Pointer to input vector of nr + nh − 1 real elements.                                                            |  |  |
|------------|----------------------------------------------------------------------------------------------------|--|--|
| h[nh]      | Pointer to input vector of nh real elements.                                                                     |  |  |
| r[nr]      | Pointer to output vector of nr real elements.                                                                    |  |  |
| nr         | Number of elements in vector r. In-place computation $(r = x)$ is allowed (see Description section for comment). |  |  |
| nh         | Number of elements in vector h.                                                                                  |  |  |
| oflag      | Overflow error flag (returned value)                                                                             |  |  |
|            | ☐ If oflag = 1, a 32-bit data overflow occurred in an intermediate or final result.                              |  |  |
|            | ☐ If oflag = 0, a 32-bit overflow has not occurred.                                                              |  |  |

### Description

Computes the real convolution of two real vectors x and h, and places the results in vector r. Typically used for block FIR filter computation when there is no need to retain an input delay buffer. This function can also be used to implement single-sample FIR filters (nr = 1) provided the input delay history for the filter is maintained external to this function. In-place computation (r = x) is allowed, but be aware that the r output vector is shorter in length than the x input vector; therefore, r will only overwrite the first r elements of the x.

$$r[j] = \sum_{k=0}^{nh-1} h[k] x[j-k]$$
  $0 \le j \le nr$ 

Overflow Handling Methodology No scaling implemented for overflow prevention.

Special Requirements none

**Implementation Notes** Figure 4–4, Figure 4–5, and Figure 4–6 show the x, r, and h arrays as they appear in memory.

Figure 4–4. x Array in Memory

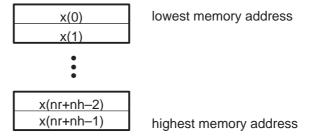

Figure 4-5. r Array in Memory

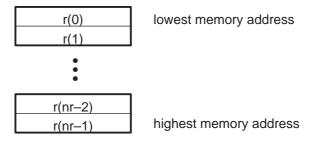

Figure 4-6. h Array in Memory

h(0)
h(1)

h(nh-2)
h(nh-1)

highest memory address

**Example** See examples/convol subdirectory

**Benchmarks** (preliminary)

Cycles<sup>†</sup> Core: nr \* (1 + nh)

Overhead: 44

Code size 88 (in bytes)

# convol1 Convolution (fast)

**Function** ushort oflag = convol1 (DATA \*x, DATA \*h, DATA \*r, ushort nr, ushort nh)

# **Arguments**

x[nr+nh-1] Pointer to input vector of nr+nh-1 real elements.

h[nh] Pointer to input vector of nh real elements.

r[nr] Pointer to output vector of nr real elements. In-place

computation (r = x) is allowed (see Description section for

comment).

nr Number of elements in vector r. Must be an even number.

nh Number of elements in vector h.

oflag Overflow error flag (returned value)

If oflag = 1, a 32-bit data overflow occurred in an intermediate or final result.

☐ If oflag = 0, a 32-bit overflow has not occurred.

<sup>†</sup> Assumes all data is in on-chip dual-access RAM and that there is no bus conflict due to twiddle table reads and instruction fetches (provided linker command file reflects those conditions).

### Description

Computes the real convolution of two real vectors x and h, and places the results in vector r. This function utilizes the dual-MAC capability of the C55x to process in parallel two output samples for each iteration of the inner function loop. It is, therefore, roughly twice as fast as CONVOL, which implements only a single-MAC approach. However, the number of output samples (hr) must be even. Typically used for block FIR filter computation when there is no need to retain an input delay buffer. This function can also be used to implement single-sample FIR filters (hr = 1) provided the input delay history for the filter is maintained external to this function. In-place computation (hr = hr) is allowed, but be aware that the hr output vector is shorter in length than the hr input vector; therefore, hr will only overwrite the first hr elements of the hr.

**Algorithm** 

$$r[j] = \sum_{k=0}^{nh-1} h[k] x[j-k]$$
  $0 \le j \le nr$ 

Overflow Handling Methodology No scaling implemented for overflow prevention.

### **Special Requirements**

- nr must be an even value.
- ☐ The vector h[nh] must be located in internal memory since it is accessed using the C55x coefficient bus, and that bus does not have access to external memory.

**Implementation Notes** Figure 4–7, Figure 4–8, and Figure 4–9 show the x, r, and h arrays as they appear in memory.

Figure 4-7. x Array in Memory

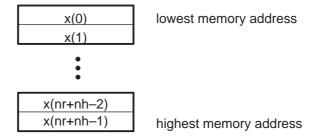

Figure 4–8. r Array in Memory

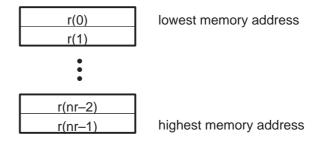

Figure 4-9. h Array in Memory

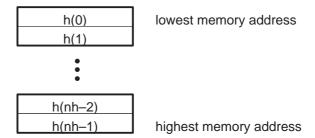

Example

See examples/convol1 subdirectory

**Benchmarks** 

(preliminary)

Cycles<sup>†</sup> Core: nr/2 \* [3+(nh-2)]

Overhead: 58

Code size 101

(in bytes)

# convol2 Convolution (fastest)

**Function** ushort oflag = convol2 (DATA \*x, DATA \*h, DATA \*r, ushort nr, ushort nh)

**Arguments** 

x[nr+nh-1] Pointer to input vector of nr + nh - 1 real elements.

h[nh] Pointer to input vector of nh real elements.

r[nr] Pointer to output vector of nr real elements. In-place

computation (r = x) is allowed (see Description section for

comment). This array must be aligned on a 32-bit

boundary in memory.

<sup>†</sup> Assumes all data is in on-chip dual-access RAM and that there is no bus conflict due to twiddle table reads and instruction fetches (provided linker command file reflects those conditions).

| nr    | Number of elements in vector r. Must be an even number.                                 |  |  |
|-------|-----------------------------------------------------------------------------------------|--|--|
| nh    | Number of elements in vector h.                                                         |  |  |
| oflag | Overflow error flag (returned value)                                                    |  |  |
|       | ☐ If oflag = 1, a 32-bit data overflow has occurred in an intermediate or final result. |  |  |
|       | ☐ If oflag = 0, a 32-bit overflow has not occurred.                                     |  |  |

### Description

Computes the real convolution of two real vectors x and h, and places the results in vector r. This function utilizes the dual-MAC capability of the C55x to process in parallel two output samples for each iteration of the inner function loop. It is, therefore, roughly twice as fast as CONVOL, which implements only a single-MAC approach. However, the number of output samples (nr) must be even. In addition, this function offers a small performance improvement over CONVOL1 at the expense of requiring the r array to be 32-bit aligned in memory. Typically used for block FIR filter computation when there is no need to retain an input delay buffer. This function can also be used to implement single-sample FIR filters (nr = 1) provided the input delay history for the filter is maintained external to this function. In-place computation (r = x) is allowed, but be aware that the r output vector is shorter in length than the x input vector; therefore, r will only overwrite the first r relements of the x.

**Algorithm** 

$$r[j] = \sum_{k=0}^{nh-1} h[k] x[j-k]$$
  $0 \le j \le nr$ 

**Overflow Handling Methodology** No scaling implemented for overflow prevention.

### **Special Requirements**

- nr must be an even value.
- ☐ The vector h[nh] must be located in internal memory since it is accessed using the C55x coefficient bus, and that bus does not have access to external memory.
- ☐ The vector r[nr] must be 32-bit aligned in memory.

**Implementation Notes** Figure 4–10, Figure 4–11, and Figure 4–12 show the x, r, and h arrays as they appear in memory.

Figure 4-10. x Array in Memory

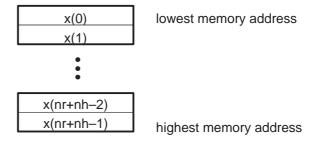

Figure 4–11.r Array in Memory

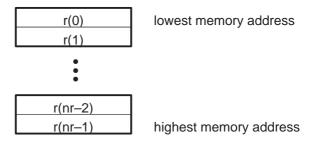

Figure 4–12. h Array in Memory

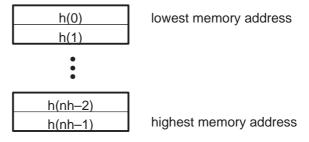

**Example** See examples/convol2 subdirectory

Benchmarks (preliminary)

Cycles<sup>†</sup> Core: nr/2 \* (1 + nh)

Overhead: 24

Code size 100

(in bytes)

<sup>&</sup>lt;sup>†</sup> Assumes all data is in on-chip dual-access RAM and that there is no bus conflict due to twiddle table reads and instruction fetches (provided linker command file reflects those conditions).

### corr

# Correlation, full-length

### **Function**

ushort oflag = corr (DATA \*x, DATA \*y, DATA \*r, ushort nx, ushort ny, type)

## **Arguments**

correlation (nx + ny - 1 elements) of vector x with y. r

must be different than both x and y (in-place

computation is not allowed).

Number of real elements in vector x nx

ny Number of real elements in vector v

Correlation type selector. Types supported: type

If type = raw, r contains the raw correlation

☐ If type = bias, r contains the biased-correlation

If type = unbias, r contains the unbiased-correlation

oflag Overflow flag

If oflag = 1, a 32-bit overflow has occurred

☐ If oflag = 0, a 32-bit overflow has not occurred

# Description

Computes the full-length correlation of vectors x and y and stores the result in vector r. using time-domain techniques.

# **Algorithm**

Raw correlation

$$r[j] = \sum_{k=0}^{nr-j-1} x[j+k] * y[k]$$
  $0 \le j \le nr = nx + ny - 1$ 

Biased correlation

$$r[j] = 1/nr \sum_{k=0}^{nr-j-1} x[j+k] * y[k]$$
  $0 \le j \le nr = nx + ny - 1$ 

Unbiased correlation

$$r[j] = 1/(nx - abs(j)) \sum_{k=0}^{nr-j-1} x[j+k] * y[k]$$
  $0 \le j \le nr = nx + ny - 1$ 

Overflow Handling Methodology No scaling implemented for overflow prevention

Special Requirements none

### **Implementation Notes**

Special debugging consideration: This function is implemented as a macro that invokes different correlation routines according to the *type* selected. As a consequence the *corr* symbol is not defined. Instead the corr\_raw, corr\_bias, corr\_unbias symbols are defined.

Correlation is implemented using time-domain techniques

### **Benchmarks**

(preliminary)

Cycles Raw: 2 times faster than C54x

Unbias: 2.14 times faster than C54x Bias: 2.1 times faster than C54x

Code size Raw: 318 (in bytes) Unbias: 417

Bias: 356

### dlms

### Adaptive Delayed LMS Filter

### **Function**

ushort oflag = dlms (DATA \*x, DATA \*h, DATA \*r, DATA \*des, DATA \*dbuffer, DATA step, ushort nh, ushort nx) (defined in dlms.asm)

### **Arguments**

x[nx] Pointer to input vector of size nx

h[nh] Pointer to filter coefficient vector of size nh.

 $\Box$  h is stored in reversed order : h(n-1), ... h(0) where

h[n] is at the lowest memory address.

Memory alignment: h is a circular buffer and must start in a k-bit boundary(that is, the k LSBs of the starting

address must be zeros) where k = log2(nh)

r[nx] Pointer to output data vector of size nx. r can be equal

to x.

des[nx] Pointer to expected output array

dbuffer[nh+2] Pointer to the delay buffer structure.

The delay buffer is a structure comprised of an index register and a circular buffer of length nh + 1. The index register is the index into the circular buffer of the oldest

data sample.

nh Number of filter coefficients. Filter order = nh - 1.

 $nh \ge 3$ 

nx Length of input and output data vectors

oflag Overflow flag.

☐ If oflag = 1, a 32-bit overflow has occurred

☐ If oflag = 0, a 32-bit overflow has not occurred

### Description

Adaptive delayed least-mean-square (LMS) FIR filter using coefficients stored in vector h. Coefficients are updated after each sample based on the LMS algorithm and using a constant step =  $2^*$ mu. The real data input is stored in vector dbuffer. The filter output result is stored in vector r .

LMS algorithm uses the previous error and the previous sample (delayed) to take advantage of the C55x LMS instruction.

The delay buffer used is the same delay buffer used for other functions in the C55x DSP Library. There is one more data location in the circular delay buffer than there are coefficients. Other C55x DSP Library functions use this delay buffer to accommodate use of the dual-MAC architecture. In the DLMS function, we make use of the additional delay slot to allow coefficient updating as well as FIR calculation without a need to update the circular buffer in the interim operations.

The FIR output calculation is based on x(i) through x(i-nh+1). The coefficient update for a **delayed** LMS is based on x(i-1) through x(i-nh). Therefore, by having a delay buffer of nh+1, we can perform all calculations with the given delay buffer containing delay values of x(i) through x(i-nh). If the delay buffer was of length nh, the oldest data sample, x(i-nh), would need to be updated with the newest data sample, x(i), sometime after the calculation of the first coefficient update term, but before the calculation of the last FIR term.

### **Algorithm**

FIR portion

$$r[j] = \sum_{k=0}^{nh-1} h[k]^* x[i-k]$$
  $0 \le i \le nx-1$ 

Adaptation using the previous error and the previous sample:

$$e(i) = des(i-1) - r(i-1)$$
  
 $h_k(i+1) = h_k(i) + 2 * mu * e(i-1) * x(i-k-1)$ 

**Overflow Handling Methodology** No scaling implemented for overflow prevention.

**Special Requirements** Minimum of 2 input and desired data samples. Minimum of 2 coefficients

### **Implementation Notes**

- Delayed version implemented to take advantage of the C55x LMS instruction.
- ☐ Effect of using delayed error signal on convergence minimum: For reference, following is the algorithm for the regular LMS (non-delayed):

FIR portion

$$r[j] = \sum_{k=0}^{nh-1} h[k]^* x[i-k]$$
  $0 \le i \le nx - 1$ 

Adaptation using the current error and the current sample:

$$e(i) = des(i) - r(i)$$
  
 $h_k(i + 1) = h_k(i) + 2 * mu * e(i) * x(i - k)$ 

**Example** 

See examples/dlms subdirectory

**Benchmarks** 

(preliminary)

Cycles<sup>†</sup> Core: nx \* (7 + 2\*(nh - 1)) = nx \* (5 + 2 \* nh)

Overhead: 26

Code size 122

(in bytes)

### expn

### Exponential Base e

### **Function**

ushort oflag = expn (DATA \*x, DATA \*r, ushort nx) (defined in expn.asm)

### **Arguments**

x[nx] Pointer to input vector of size nx. x contains the numbers

normalized between (-1,1) in q15 format

r[nx] Pointer to output data vector (Q3.12 format) of size nx. r can

be equal to x.

nx Length of input and output data vectors

oflag Overflow flag.

☐ If oflag = 1, a 32-bit overflow has occurred

If oflag = 0, a 32-bit overflow has not occurred

<sup>†</sup> Assumes all data is in on-chip dual-access RAM and that there is no bus conflict due to twiddle table reads and instruction fetches (provided linker command file reflects those conditions).

**Description** Computes the exponent of elements of vector x using Taylor series.

Algorithm for (i = 0; i < nx; i + +)  $y(i) = e^{x(i)}$  where -1 < x(i) < 1

Overflow Handling Methodology Not applicable

**Special Requirements** Linker command file: you must allocate .data section (for polynomial coefficients)

**Implementation Notes** Computes the exponent of elements of vector x. It uses the following Taylor series:

$$\exp(x) = c0 + (c1 * x) + (c2 * x^2) + (c3 * x^3) + (c4 * x^4) + (c5 * x^5)$$

where

c0 = 1.0000

c1 = 1.0001

c2 = 0.4990

c3 = 0.1705

c4 = 0.0348

c5 = 0.0139

**Example** See examples/expn subdirectory

Benchmarks (preliminary)

Cycles<sup>†</sup> Core: 11 \* nx

Overhead: 18

Code size 57

(in bytes)

# fir FIR Filter

**Function** ushort oflag = fir (DATA \*x, DATA \*h, DATA \*r, DATA \*dbuffer, ushort nx, ushort nh)

**Arguments** 

x[nx] Pointer to input vector of nx real elements.

h[nh] Pointer to coefficient vector of size nh in normal order. For example, if nh=6, then h[nh] = {h0, h1, h2, h3, h4, h5} where h0 resides at the lowest memory address in the array.

☐ This array must be located in internal memory since it is accessed by the C55x coefficient bus.

<sup>†</sup> Assumes all data is in on-chip dual-access RAM and that there is no bus conflict due to twiddle table reads and instruction fetches (provided linker command file reflects those conditions).

r[nx] Pointer to output vector of nx real elements. In-place computation (r = x) is allowed.

dbuffer[nh+2] Pointer to delay buffer of length nh = nh + 2

- In the case of multiple-buffering schemes, this array should be initialized to 0 for the first filter block only. Between consecutive blocks, the delay buffer preserves the previous r output elements needed.
- ☐ The first element in this array is special in that it contains the array index—1 of the oldest input entry in the delay buffer. This is needed for multiple-buffering schemes, and should be initialized to 0 (like all the other array entries) for the first block only.

nx Number of input samples

nh The number of coefficients of the filter. For example, if the filter coefficients are {h0, h1, h2, h3, h4, h5}, then nh = 6. Must be a minimum value of 3. For smaller filters, zero pad the coefficients to meet the minimum value.

oflag Overflow error flag (returned value)

- ☐ If oflag = 1, a 32-bit data overflow occurred in an intermediate or final result.
- ☐ If oflag = 0, a 32-bit overflow has not occurred.

### Description

Computes a real FIR filter (direct-form) using the coefficients stored in vector h. The real input data is stored in vector x. The filter output result is stored in vector r. This function maintains the array dbuffer containing the previous delayed input values to allow consecutive processing of input data blocks. This function can be used for both block-by-block (nx  $\geq$  2) and sample-by-sample filtering (nx = 1). In place computation (r = x) is allowed.

Algorithm 
$$r[j] = \sum_{k=0}^{nh-1} h[k] x[j-k] \qquad 0 \le j \le nx$$

**Overflow Handling Methodology** No scaling implemented for overflow prevention.

**Special Requirements** nh must be a minimum value of 3. For smaller filters, zero pad the h[] array.

**Implementation Notes** The first element in the dbuffer array (index = 0) is the entry index for the input history. It is treated as an unsigned 16-bit value by the function even though it has been declared as signed in C. The value of the entry index is equal to the index -1 of the oldest input entry in the array. The remaining elements make up the input history. Figure 4–13 shows the array in memory with an entry index of 2. The newest entry in the dbuffer is denoted by x(j-0), which in this case would occupy index = 3 in the array. The next newest entry is x(j-1), and so on. It is assumed that all x() entries were placed into the array

The dbuffer array actually contains one more history value than is needed to implement this filter. The value x(j-nh) does not enter into the calculations for for the output r(j). However, this value is required in other DSPLIB filter functions that utilize the dual-MAC units on the C55x, such as FIR2. Including this extra location ensures compatibility across all filter functions in the C55x DSPLIB.

by the previous invocation of the function in a multiple-buffering scheme.

Figure 4–13, Figure 4–14, and Figure 4–15 show the dbuffer, x, and r arrays as they appear in memory.

Figure 4–13. dbuffer Array in Memory at Time j

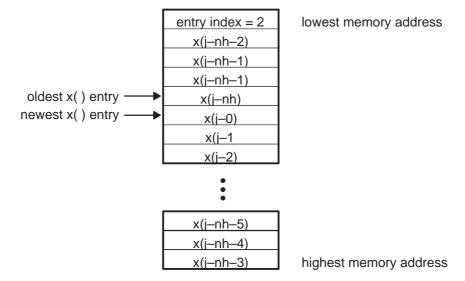

Figure 4–14. x Array in Memory

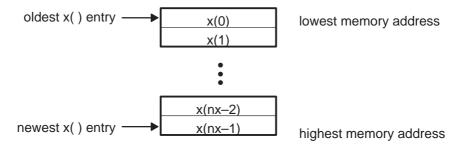

Figure 4–15. r Array in Memory

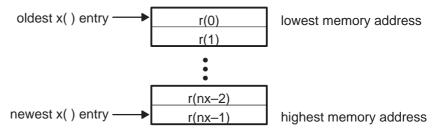

### **Example**

See examples/fir subdirectory

### **Benchmarks**

(preliminary)

Cycles<sup>†</sup> Core: nx \* (2 + nh)

Overhead: 25

Code size 107

(in bytes)

# Function ushort oflag = fir2 (DATA \*x, DATA \*h, DATA \*r, DATA \*dbuffer, ushort nx, ushort nh) Arguments x[nx] Pointer to input vector of nx real elements. r[nx] Pointer to output vector of nx real elements. In-place

computation (r = x) is allowed.

<sup>†</sup> Assumes all data is in on-chip dual-access RAM and that there is no bus conflict due to twiddle table reads and instruction fetches (provided linker command file reflects those conditions).

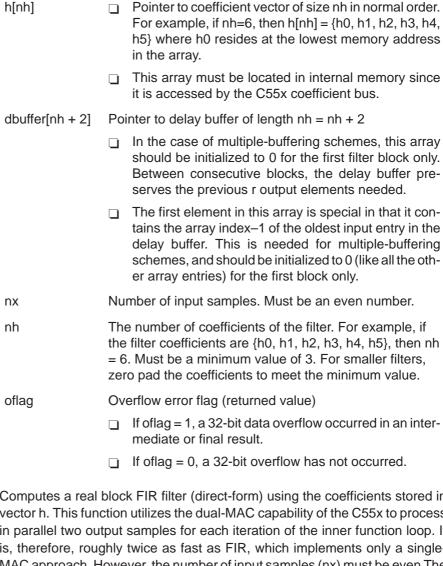

**Description** 

Computes a real block FIR filter (direct-form) using the coefficients stored in vector h. This function utilizes the dual-MAC capability of the C55x to process in parallel two output samples for each iteration of the inner function loop. It is, therefore, roughly twice as fast as FIR, which implements only a single-MAC approach. However, the number of input samples (nx) must be even The real input data is stored in vector x. The filter output result is stored in vector r. This function maintains the array dbuffer containing the previous delayed input values to allow consecutive processing of input data blocks. This function can be used for block-by-block filtering only (nx  $\geq$  2). It cannot be used for sample-by-sample filtering (nx = 1). In-place computation (r = x) is allowed.

Algorithm

$$r[j] = \sum_{k=0}^{nh-1} h[k] x[j-k]$$
  $0 \le j \le nx$ 

**Overflow Handling Methodology** No scaling implemented for overflow prevention.

### **Special Requirements**

- nh must be a minimum value of 3. For smaller filters, zero pad the h[] array.
- nx must be an even value.
- Coefficient array h[nh] must be located in internal memory since it is accessed using the C55x coefficient bus, and that bus does not have access to external memory.

Implementation Notes The first element in the dbuffer array (index = 0) is the entry index for the input history. It is treated as an unsigned 16-bit value by the function even though it has been declared as signed in C. The value of the entry index is equal to the index – 1 of the oldest input entry in the array. The remaining elements make up the input history. Figure 4-16 shows the array in memory with an entry index of 2. The newest entry in the dbuffer is denoted by x(j-0), which in this case would occupy index = 3 in the array. The next newest entry is x(j-1), and so on. It is assumed that all x() entries were placed into the array by the previous invocation of the function in a multiple-buffering scheme.

> Figure 4–16, Figure 4–17, and Figure 4–18 show the dbuffer, x, and r arrays as they appear in memory.

Figure 4–16. dbuffer Array in Memory at Time j

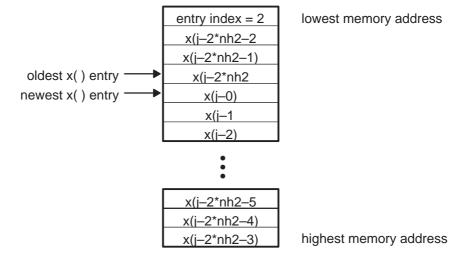

Figure 4–17. x Array in Memory

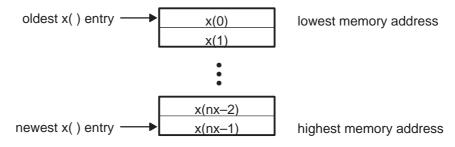

Figure 4–18. r Array in Memory

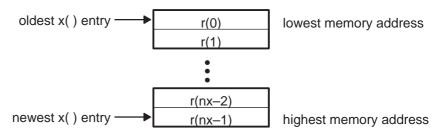

### **Example**

See examples/fir2 subdirectory

### **Benchmarks**

(preliminary)

Cycles<sup>†</sup> Core: (nx/2) \* [5+(nh-3)]

Overhead: 32

Code size 134

(in bytes)

# firdec Decimating FIR Filter

**Function** ushort oflag = firdec (DATA \*x, DATA \*h, DATA \*r, DATA \*dbuffer , ushort nh,

ushort nx, ushort D)

(defined in decimate.asm)

**Arguments** 

x [nx] Pointer to real input vector of nx real elements.

h[nh] Pointer to coefficient vector of size nh in normal order:

H = b0 b1 b2 b3 ...

<sup>†</sup> Assumes all data is in on-chip dual-access RAM and that there is no bus conflict due to twiddle table reads and instruction fetches (provided linker command file reflects those conditions).

r[nx/D] Pointer to real input vector of nx/D real elements. In-place computation (r = x) is allowed

dbuffer[nh+1] Delay buffer

- ☐ In the case of multiple-buffering schemes, this array should be initialized to 0 for the first block only. Between consecutive blocks, the delay buffer preserves previous delayed input samples. It also preserves a ptr to the next new entry into the dbuffer. This ptr is preserved across function calls in dbuffer[0].
- ☐ Memory alignment: this is a circular buffer and must start in a k-bit boundary(that is, the k LSBs of the starting address must be zeros) where k = log2 (nh).

nx Number of real elements in vector x

nh Number of coefficients

D Decimation factor. For example a D = 2 means you drop every other sample. Ideally, nx should be a multiple of D. If not, the trailing samples will be lost in the process.

oflag Overflow error flag

- ☐ If oflag = 1, a 32-bit data overflow occurred in an intermediate or final result.
- ☐ If oflag = 0, a 32-bit overflow has not occurred.

## Description

Computes a decimating real FIR filter (direct-form) using coefficient stored in vector h. The real data input is stored in vector x. The filter output result is stored in vector r. This function retains the address of the delay filter memory d containing the previous delayed values to allow consecutive processing of blocks. This function can be used for both block-by-block and sample-by-sample filtering (nx = 1).

Algorithm 
$$r[j] = \sum_{k=0}^{nh} h[k] x[j^* D - k] \qquad 0 \le j \le nx$$

**Overflow Handling Methodology** No scaling implemented for overflow prevention.

Special Requirements none

Implementation Notes none

**Example** See examples/decim subdirectory

**Benchmarks** (preliminary)

Cycles Core:  $(nx/D)^*(10+nh+(D-1))$ 

Overhead 67

144

Code size

(in bytes)

# firinterp

### Interpolating FIR Filter

**Function** ushort of lag = firinterp (DATA \*x, DATA \*h, DATA \*r, DATA \*dbuffer, ushort nh,

ushort nx, ushort I)

(defined in interp.asm)

**Arguments** 

x [nx] Pointer to real input vector of nx real elements.

h[nh] Pointer to coefficient vector of size nh in normal

order:

H = b0 b1 b2 b3 ...

r[nx\*I] Pointer to real output vector of nx real elements.

In-place computation (r = x) is allowed

dbuffer[(nh/l)+1] Delay buffer of (nh/l)+1 elements

☐ In the case of multiple-buffering schemes, this array should be initialized to 0 for the first block only. Between consecutive blocks, the delay buffer preserves delayed input samples in dbuffer[1...(nh/l)+1]. It also preserves a ptr to the next new entry into the dbuffer. This ptr is preserved

across function calls in dbuffer[0].

☐ The delay buffer is only nh/l elements and holds only delayed x inputs. No zero-samples are inserted into dbuffer (since only non-zero products

contribute to the filter output)

nx Number of real elements in vector x and r

nh Number of coefficients, with  $(nh/I) \ge 3$ 

I Interpolation factor. I is effectively the number of

output samples for every input sample. This routine

can be used with I=1.

oflag Overflow error flag

☐ If oflag = 1, a 32-bit data overflow occurred in an

intermediate or final result.

 $\Box$  If oflag = 0, a 32-bit overflow has not occurred.

Description

Computes an interpolating real FIR filter (direct-form) using coefficient stored in vector h. The real data input is stored in vector x. The filter output result is stored in vector r. This function retains the address of the delay filter memory d containing the previous delayed values to allow consecutive processing of blocks. This function can be used for both block-by-block and sample-by-sample filtering (nx = 1).

Algorithm

$$r[t] = \sum_{k=0}^{nh} h[k]x[t/I - k]$$
  $0 \le j \le nr$ 

Overflow Handling Methodology No scaling implemented for overflow prevention.

Special Requirements none

Implementation Notes none

**Example** See examples/decimate subdirectory

Benchmarks (preliminary)

Cycles Core:

If I > 1

nx\*(2+I\*(1+(nh/I)))

If I=1: nx\*(2+nh)

Overhead 72

Code size 164

(in bytes)

# firlat

# Lattice Forward (FIR) Filter

r[nx–2] r[nx–1]

### **Function**

ushort oflag = firlat (DATA \*x, DATA \*h, DATA \*r, DATA \*pbuffer, int nx, int nh)

# **Arguments**

x [nx] Pointer to real input vector of nx real elements in normal order: x[0] x[1] x[nx-2]x[nx-1]h[nh] Pointer to lattice coefficient vector of size nh in normal order: h[0] h[1] h[nh-2] h[nh-1] r[nx] Pointer to output vector of nx real elements. In-place computation (r = x) is allowed. r[0] r[1]

pbuffer [nh] Delay buffer

- In the case of multiple-buffering schemes, this array should be initialized to 0 for the first block only. Between consecutive blocks, the delay buffer preserves the previous r output elements needed.
- pbuffer: procession buffer of nh length in order:

•

nx Number of real elements in vector x (input samples)

nh Number of coefficients

oflag Overflow error flag

- ☐ If oflag = 1, a 32-bit data overflow has occurred in an intermediate or final result
- $\Box$  If oflag = 0, a 32-bit overflow has not occurred.

### **Description**

Computes a real lattice FIR filter implementation using coefficient stored in vector h. The real data input is stored in vector x. The filter output result is stored in vector r. This function retains the address of the delay filter memory d containing the previous delayed values to allow consecutive processing of blocks. This function can be used for both block-by-block and sample-by-sample filtering (nx=1)

**Algorithm** 

$$e_0[n] = e'_0[n] = x[n],$$
  
 $e_i[n] = e_{i-1}[n] - hie'_{i-1}[n-1],$   $i = 1, 2, ..., N$   
 $e'_i[n] = h_ie_{i-1}[n] + e'_{i-1}[n-1],$   $i = 1, 2, ..., N$   
 $y[n] = e_M[n]$ 

**Overflow Handling Methodology** No scaling implemented for overflow prevention.

Special Requirements none

Implementation Notes none

**Example** See examples/firlat subdirectory

### **Benchmarks**

(preliminary)

Cycles<sup>†</sup> Core:  $nx{4 + 4(nh-1)}$ 

Overhead: 23

Code size 53

(in bytes)

### firs

## Symmetric FIR Filter

### **Function**

ushort oflag = firs (DATA \*x, DATA \*h, DATA \*r, DATA \*dbuffer, ushort nx, ushort nh2)

### **Arguments**

x[nx]

Pointer to input vector of nx real elements.

r[nx]

Pointer to output vector of nx real elements. In-place computation (r = x) is allowed.

h[nh2]

- □ Pointer to coefficient vector containing the first half of the symmetric filter coefficients. For example, if the filter coefficients are {h0, h1, h2, h1, h0}, then h[nh2] = {h0, h1, h2} where h0 resides at the lowest memory address in the array.
- ☐ This array must be located in internal memory since it is accessed by the C55x coefficient bus.

### dbuffer[2\*nh2 + 2]

Pointer to delay buffer of length nh = 2\*nh2 + 2

- In the case of multiple-buffering schemes, this array should be initialized to 0 for the first filter block only. Between consecutive blocks, the delay buffer preserves the previous r output elements needed.
- ☐ The first element in this array is special in that it contains the array index of the oldest input entry in the delay buffer. This is needed for multiple-buffering schemes, and should be initialized to 0 (like all the other array entries) for the first block only.

nx

Number of input samples

<sup>†</sup> Assumes all data is in on-chip dual-access RAM and that there is no bus conflict due to twiddle table reads and instruction fetches (provided linker command file reflects those conditions).

| nh2   | Half the number of coefficients of the filter (due to symmetry there is no need to provide the other half). For example, if the filter coefficients are {h0, h1, h2, h2, h1, h0}, then nh2 = 3. Must be a minimum value of 3. For smaller filters, zero pad the coefficients to meet the minimum value. |
|-------|----------------------------------------------------------------------------------------------------|
| oflag | Overflow error flag (returned value)                                                                                                    |
|       | If oflag = 1, a 32-bit data overflow occurred in an intermediate or final result.                                                                                                    |
|       | $\Box$ If oflag = 0, a 32-bit overflow has not occurred.                                                                                                    |
| <br>0 | TED Clark (Front Cons) - 10 of One constitution of Colored                                                                                                    |

### Description

Computes a real FIR filter (direct-form) with nh2 symmetric coefficients using the FIRS instruction approach. The filter is assumed to have a symmetric impulse response, with the first half of the filter coefficients stored in the array h. The real input data is stored in vector x. The filter output result is stored in vector r. This function maintains the array dbuffer containing the previous delayed input values to allow consecutive processing of input data blocks. This function can be used for both block-by-block ( $nx \ge 2$ ) and sample-by-sample filtering (nx = 1). In-place computation (r = x) is allowed.

$$r[j] = \sum_{k=0}^{nh2-1} h, \dots, [k]^* (x[j-k] + x[j+k-2^*nh2+1]) \qquad 0 \le j \le nx$$

No scaling implemented for overflow prevention. Overflow Handling Methodology

# **Special Requirements**

- nh must be a minimum value of 3. For smaller filters, zero pad the h[] array.
- Coefficient array h[nh2] must be located in internal memory since it is accessed using the C55x coefficient bus, and that bus does not have access to external memory.

Implementation Notes The first element in the dbuffer array (index = 0) is the entry index for the input history. It is treated as an unsigned 16-bit value by the function even though it has been declared as signed in C. The value of the entry index is equal to the index – 1 of the oldest input entry in the array. The remaining elements make up the input history. Figure 4-19 shows the array in memory with an entry index of 2. The newest entry in the dbuffer is denoted by x(j-0), which in this case would occupy index = 3 in the array. The next newest entry is x(i-1), and so on. It is assumed that all x() entries were placed into the array by the previous invocation of the function in a multiple-buffering scheme.

> The dbuffer array actually contains one more history value than is needed to implement this filter. The value x(j-2\*nh2) does not enter into the calculations

for for the output r(j). However, this value is required in other DSPLIB filter functions that utilize the dual-MAC units on the C55x, such as FIR2. Including this extra location ensures compatibility across all filter functions in the C55x DSPLIB.

Figure 4–19, Figure 4–20, and Figure 4–21 show the dbuffer, x, and r arrays as they appear in memory.

Figure 4-19. dbuffer Array in Memory at Time j

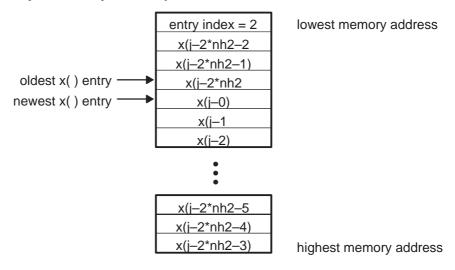

Figure 4–20. x Array in Memory

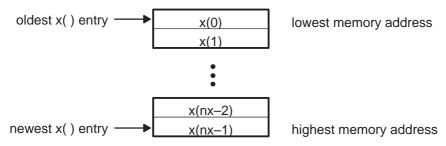

Figure 4–21. r Array in Memory

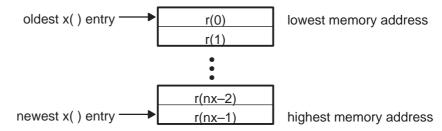

### **Example**

See examples/firs subdirectory

### **Benchmarks**

(preliminary)

Cycles<sup>†</sup> Core: nx[5 + (nh-2)]

Overhead: 72

Code size 133

(in bytes)

# fltoq15

## Floating-point to Q15 Conversion

### **Function**

ushort errorcode = fltoq15 (float \*x, DATA \*r, ushort nx) (defined in fltoq15.asm)

### **Arguments**

x[nx] Pointer to floating-point input vector of size nx. x should contain the numbers normalized between (–1,1). The errorcode returned value will reflect if that condition is not met.
 r[nx] Pointer to output data vector of size nx containing the q15 equivalent of vector x.
 nx Length of input and output data vectors

errorcode The function returns the following error codes:

- ☐ 1 if any element is too large to represent in Q15 format
- ☐ 2 if any element is too small to represent in Q15 format
- ☐ 3 both conditions 1 and 2 were encountered

### Description

Convert the IEEE floating-point numbers stored in vector x into Q15 numbers stored in vector r. The function returns the error codes if any element x[i] is not representable in Q15 format.

<sup>†</sup> Assumes all data is in on-chip dual-access RAM and that there is no bus conflict due to twiddle table reads and instruction fetches (provided linker command file reflects those conditions).

All values that exceed the size limit will be saturated to a Q15 1 or –1 depending on sign (0x7fff if value is positive, 0x8000 if value is negative). All values too small to be correctly represented will be truncated to 0.

Algorithm Not applicable

Overflow Handling Methodology Saturation implemented for overflow handling

Special Requirements none Implementation Notes none

**Example** See examples/expn subdirectory

**Benchmarks** (preliminary)

Cycles<sup>†</sup> Core: 17 \* nx (if x[n] == 0)

23 \* nx (if x[n] is too small for Q15

representation)

32 \* nx (if x[n] is too large for Q15

representation)
38 \* nx (otherwise)

Overhead: 23

Code size 157

(in bytes)

† Assumes all data is in on-chip dual-access RAM and that there is no bus conflict due to twiddle table reads and instruction fetches (provided linker command file reflects those conditions).

# hilb16 FIR Hilbert Transformer

**Function** ushort oflag = hilb16 (DATA \*x, DATA \*h, DATA \*r, DATA \*dbuffer, ushort nx,

ushort nh)

**Arguments** 

x[nx] Pointer to input vector of nx real elements.

order. H=  $\{h0, h1, h2, h3, h4, ...\}$  Every odd valued filter coefficient has to 0, i.e. h1 = h3 = ... = 0. And H =  $\{h0, 0, h2, 0, h4, 0, ...\}$  where h0 resides at the

lowest memory address in the array.

☐ This array must be located in internal memory since it is accessed by the C55x coefficient bus.

r[nx] Pointer to output vector of nx real elements.

In-place computation (r = x) is allowed.

dbuffer[nh + 2]Pointer to delay buffer of length nh = nh + 2In the case of multiple-buffering schemes, this array should be initialized to 0 for the first filter block only. Between consecutive blocks, the delay buffer preserves the previous r output elements needed. ☐ The first element in this array is special in that it contains the array index-1 of the oldest input entry in the delay buffer. This is needed for multiplebuffering schemes, and should be initialized to zero (like all the other array entries) for the first block only. Number of real elements in vector x (input samples) nx nh The number of coefficients of the filter. For example if the filter coefficients are {h0, h1, h2, h3, h4, h5}, then nh = 6. Must be a minimum value of 6. For smaller filters, zero pad the coefficients to meet the minimum value. oflag Overflow error flag (returned value)  $\Box$  If of lag = 1, a 32-bit data overflow occurred in an intermediate or final result. ☐ If oflag = 0, a 32-bit overflow has not occurred. **Description** Computes a real FIR filter (direct-form) using the coefficients stored in vector h. The real input data is stored in vector x. The filter output result is stored in vector r. This function maintains the array dbuffer containing the previous delayed input values to allow consecutive processing of input data blocks. This function can be used for both block-by-block (nx >= 2) and sample-by-sample filtering (nx = 1). In place computation (r = x) is allowed.  $r[j] = \sum_{k=0}^{nh-1} h[k]x[j-k] \qquad 0 \le j \le nx$ **Algorithm** Overflow Handling Methodology No scaling implemented for overflow prevention. **Special Requirements** Every odd valued filter coefficient has to be 0. This is a requirement for the Hilbert transformer. For example, a 6 tap filter may look like this: H = [0.867]

0 -0.324 0 -0.002 0]

Always pad 0 to make nh as a even number. For example, a 5 tap filter with a zero pad may look like this:  $H = [0.867 \ 0 - 0.324 \ 0 - 0.002 \ 0]$ 

nh must be a minimum value of 6. For smaller filters, zero pad the H[] array.

Implementation Notes The first element in the dbuffer array (index = 0) is the entry index for the input history. It is treated as an unsigned 16-bit value by the function even though it has been declared as signed in C. The value of the entry index is equal to the index – 1 of the oldest input entry in the array. The remaining elements make up the input history. Figure 4-22 shows the array in memory with an entry index of 2. The newest entry in the dbuffer is denoted by x(j-0), which in this case would occupy index = 3 in the array. The next newest entry is x(j-1), and so on. It is assumed that all x() entries were placed into the array by the previous invocation of the function in a multiple-buffering scheme.

> The dbuffer array actually contains one more history value than is needed to implement this filter. The value x(j-nh) does not enter into the calculations for for the output r(i). However, this value is required in other DSPLIB filter functions that utilize the dual-MAC units on the C55x, such as FIR2. Including this extra location ensures compatibility across all filter functions in the C55x DSPLIB.

> Figure 4–22, Figure 4–23, and Figure 4–24 show the dbuffer, x, and r arrays as they appear in memory.

Figure 4–22. dbuffer Array in Memory at Time i

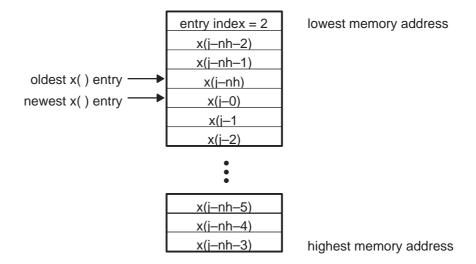

Figure 4–23. x Array in Memory

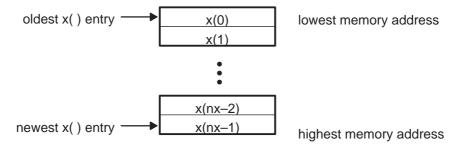

Figure 4-24. r Array in Memory

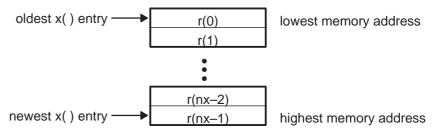

#### **Example**

See examples/hilb16 subdirectory

#### **Benchmarks**

(preliminary)

Cycles Core: nx\*(2+nh/2)

Overhead: 28

Code size 108

(in bytes)

# iir32

# Double-precision IIR Filter

**Function** ushort oflag = iir32 (DATA \*x, LDATA \*h, DATA \*r, LDATA \*dbuffer, ushort nbiq,

ushort nr)

(defined in iir32.asm)

Arguments

x [nr] Pointer to input data vector of size nr

h[5\*nbiq] Pointer to the 32-bit filter coefficient vector with the

following format. For example for nbiq= 2, h is equal

to:

|                   | b21 – high<br>b21 – low<br>b11 – high<br>b11 – low<br>b01 – high<br>b01 – low<br>a21 – high<br>a21 – low<br>a11 – high<br>a11 – low | beginning of biquad 1                       |
|-------------------|----------------------------------------------------------------------------------------------------|---------------------------------------------|
|                   | b22 - high<br>b22 - low<br>b12 - high<br>b12 - low<br>b02 - high<br>b02 - low<br>a22 - high<br>a22 - low<br>a12 - high<br>a12 - low | beginning of biquad 2 coefs                 |
| r[nr]             | Pointer to output of equal or less than                                                                                             | lata vector of size nr. r can be x.         |
| dbuffer[2*nbiq+2] | Pointer to address of 32-bit delay line dbuffer. Each biquad has 3 consecutive delay line elements. For example for nbiq = 2:       |                                             |
|                   | d1(n-2) - low<br>d1(n-2) - high<br>d1(n-1) - low<br>d1(n-1) - high<br>d2(n-2) - low<br>d2(n-2) - high                               | beginning of biquad 1 beginning of biquad 2 |
|                   | d2(n-1) - low<br>d2(n-1) - high                                                                                                    |                                             |

|       | In the case of multiple-buffering schemes, this array should be initialized to 0 for the first block only. Between consecutive blocks, the delay buffer preserves the previous r output elements needed.        |
|-------|----------------------------------------------------------------------------------------------------|
|       | ☐ Memory alignment: none required for C5510. This is a group of circular buffers. Each biquad's delay buffer is treated separately. The Buffer Start Address (BSAxx) updated to a new location for each biquad. |
| nbiq  | Number of biquads                                                                                                    |
| nr    | Number of elements of input and output vectors                                                                                                    |
| oflag | Overflow flag.                                                                                                    |
|       | ☐ If oflag = 1, a 32-bit overflow has occurred☐ If oflag = 0, a 32-bit overflow has not occurred☐                                                                                                    |

## Description

Computes a cascaded IIR filter of nbiquad biquad sections using 32-bit coefficients and 32-bit delay buffers. The input data is assumed to be single-precision (16 bits).

Each biquad section is implemented using Direct-form II. All biquad coefficients (5 per biquad) are stored in vector  $\mathbf{h}$ . The real data input is stored in vector  $\mathbf{x}$ . The filter output result is stored in vector  $\mathbf{r}$ .

This function retains the address of the delay filter memory d containing the previous delayed values to allow consecutive processing of blocks. This function is more efficient for block-by-block filter implementation due to the C-calling overhead. However, it can be used for sample-by-sample filtering (nx = 1).

Algorithm

(for biquad)

$$d(n) = x(n) - a1 * d(n - 1) - a2 * d(n - 2)$$
  
$$y(n) = b0 * d(n) + b1 * d(n - 1) + b2 * d(n - 2)$$

**Overflow Handling Methodology** No scaling implemented for overflow prevention.

Special Requirements none

Implementation Notes See program iircas32.asm

**Example** See examples/iir32 subdirectory

#### **Benchmarks**

(preliminary)

Cycles Core:  $nx^*(7+31*nbiq)$ 

Overhead: 77

Code size 203

(in bytes)

#### iircas4

# Cascaded IIR Direct Form II Using 4 Coefficients per Biquad

**Function** 

ushort oflag = iircas4 (DATA \*x, DATA \*h, DATA \*r, DATA \*dbuffer, ushort nbiq, ushort nx)

(defined in iir4cas4.asm)

**Arguments** 

x [nx] Pointer to input data vector of size nx

h[4\*nbiq] Pointer to filter coefficient vector with the following

format:

h = a11 a21 b21 b11 ....a1i a2i b2i b1i

where i is the biquad index (a21 is the a2 coefficient of biquad 1). Pole (recursive) coefficients = a. Zero

(non-recursive) coefficients = b

r[nx] Pointer to output data vector of size nx. r can be equal

than x.

dbuffer[2\*nbiq] Pointer to address of delay line d.

Each biquad has 2 delay line elements separated by

nbig locations in the following format:

d1(n-1), d2(n-1),...di(n-1) d1(n-2), d2(n-2)...di(n-2) where i is the biquad index (d2(n-1) is the (n-1)th

delay element for biguad 2).

In the case of multiple-buffering schemes, this array should be initialized to 0 for the first block only. Between consecutive blocks, the delay buffer pre-

serves the previous r output elements needed.

Memory alignment: this is a circular buffer and must start in a k-bit boundary(that is, the k LSBs of the starting address must be zeros) where k = log2

(2\*nbig).

nbig Number of biguads

nx Number of elements of input and output vectors

oflag Overflow flag.

- ☐ If oflag = 1, a 32-bit overflow has occurred
- ☐ If oflag = 0, a 32-bit overflow has not occurred

## Description

Computes a cascade IIR filter of nbiq biquad sections. Each biquad section is implemented using Direct-form II. All biquad coefficients (4 per biquad) are stored in vector h. The real data input is stored in vector x. The filter output result is stored in vector r.

This function retains the address of the delay filter memory d containing the previous delayed values to allow consecutive processing of blocks. This function is more efficient for block-by-block filter implementation due to the C-calling overhead. However, it can be used for sample-by-sample filtering (nx = 1).

Algorithm

$$d(n) = x(n) - a1 * d(n - 1) - a2 * d(n - 2)$$

$$y(n) = d(n) + b1 * d(n - 1) + b2 * d(n - 2)$$

**Overflow Handling Methodology** No scaling implemented for overflow prevention.

Special Requirements none

Implementation Notes none

**Example** See examples/iircas4 subdirectory

Benchmarks (preliminary)

Cycles† Core: nx \* (2 + 3 \* nbiq)

Overhead: 44

Code size 122

(in bytes)

<sup>†</sup> Assumes all data is in on-chip dual-access RAM and that there is no bus conflict due to twiddle table reads and instruction fetches (provided linker command file reflects those conditions).

# iircas5

# Cascaded IIR Direct Form II (5 Coefficients per Biquad)

#### **Function**

ushort oflag = iircas5 (DATA \*x, DATA \*h, DATA \*r, DATA \*dbuffer, ushort nbiq, ushort nx)

(defined in iircas5.asm)

#### **Arguments**

x [nx] Pointer to input data vector of size nx

h[5\*nbig] Pointer to filter coefficient vector with the following

format:

h = a11 a21 b21 b01 b11 ... a1i a2i b2i b0i b1i

where i is the biquad index a21 is the a2 coefficient of biquad 1). Pole (recursive) coefficients = a. Zero

(non-recursive) coefficients = b

r[nx] Pointer to output data vector of size nx. r can be equal

than x.

dbuffer[2\*nbiq] Pointer to address of delay line d. Each biquad has 2

delay line elements separated by nbiq locations in the

following format:

d1(n-1), d2(n-1),...di(n-1) d1(n-2), d2(n-2)...di(n-2) where i is the biquad index(d2(n-1) is the (n-1)th

delay element for biquad 2).

- In the case of multiple-buffering schemes, this array should be initialized to 0 for the first block only. Between consecutive blocks, the delay buffer preserves the previous r output elements needed.
- ☐ Memory alignment: this is a circular buffer and must start in a k-bit boundary(that is, the k LSBs of the starting address must be zeros) where k = log2 (2\*nbig).

nbig Number of biguads

nx Number of elements of input and output vectors

oflag Overflow flag.

☐ If oflag = 1, a 32-bit overflow has occurred

☐ If oflag = 0, a 32-bit overflow has not occurred

# **Description**

Computes a cascade IIR filter of nbiq biquad sections. Each biquad section is implemented using Direct-form II. All biquad coefficients (5 per biquad) are stored in vector h. The real data input is stored in vector x. The filter output result is stored in vector r.

This function retains the address of the delay filter memory d containing the previous delayed values to allow consecutive processing of blocks. This function is more efficient for block-by-block filter implementation due to the C-calling overhead. However, it can be used for sample-by-sample filtering (nx = 1).

The usage of 5 coefficients instead of 4 facilitates the design of filters with a unit gain of less than 1 (for overflow avoidance), typically achieved by filter coefficient scaling.

Algorithm

(for biquad)

$$d(n) = x(n) - a1 * d(n - 1) - a2 * d(n - 2)$$
  
$$y(n) = b0 * d(n) + b1 * d(n - 1) + b2 * d(n - 2)$$

**Overflow Handling Methodology** No scaling implemented for overflow prevention.

Special Requirements none

Implementation Notes none

**Example** See examples/iircas5 subdirectory

Benchmarks

(preliminary)

Cycles<sup>†</sup> Core: nx \* (5 + 5 \* nbiq)

Overhead: 60

Code size 126

(in bytes)

#### iircas51

Cascaded IIR Direct Form I (5 Coefficients per Biquad)

**Function** 

ushort oflag = iircas51 (DATA  $^*x$ , DATA  $^*h$ , DATA  $^*r$ , DATA  $^*dbuffer$ , ushort nbiq, ushort nx)

(defined in iircas51.asm)

**Arguments** 

x [nx] Pointer to input data vector of size nx

h[5\*nbiq] Pointer to filter coefficient vector with the following

format:

h = b01 b11 b21 a11 a21 ....b0i b1i b2i a1i a21

where i is the biguad index (a21 is the a2 coefficient of

biquad 1). Pole (recursive) coefficients = a. Zero

(non-recursive) coefficients = b

<sup>†</sup> Assumes all data is in on-chip dual-access RAM and that there is no bus conflict due to twiddle table reads and instruction fetches (provided linker command file reflects those conditions).

| Pointer to output data vector of size nx. r can be equal than x.                                                                                                    |  |
|----------------------------------------------------------------------------------------------------|--|
| Pointer to address of delay line dbuffer. Each biquad has 4 delay line elements stored consecutively in memory in the following format: x1(n-1), x1(n-2), y1(n-1), y1(n-2) xi(n-2), xi(n-2), yi(n-1),yi(n-2) where i is the biquad index(x1(n-1) is the (n-1)th delay element for biquad 1). |  |
| In the case of multiple-buffering schemes, this array<br>should be initialized to 0 for the first block only. Be-<br>tween consecutive blocks, the delay buffer pre-<br>serves the previous r output elements needed.                                                                        |  |
| ☐ Memory alignment: No need for memory alignment.                                                                                                    |  |
| Number of biquads                                                                                                    |  |
| Number of elements of input and output vectors                                                                                                    |  |
| Overflow flag.  If oflag = 1, a 32-bit overflow has occurred.  If oflag = 0, a 32-bit overflow has not occurred.                                                                                                    |  |
|                                                                                                    |  |

# Description

Computes a cascade IIR filter of nbiq biquad sections. Each biquad section is implemented using Direct-form I. All biquad coefficients (5 per biquad) are stored in vector h. The real data input is stored in vector x. The filter output result is stored in vector r.

This function retains the address of the delay filter memory d containing the previous delayed values to allow consecutive processing of blocks. This function is more efficient for block-by-block filter implementation due to the C-calling overhead. However, it can be used for sample-by-sample filtering (nx = 1).

The usage of 5 coefficients instead of 4 facilitates the design of filters with a unit gain of less than 1 (for overflow avoidance), typically achieved by filter coefficient scaling.

**Algorithm** 

(for biguad)

$$y(n) = b0 * x(n) + b1 * x(n-1) + b2 * x(n-2) - a1 * y(n-1) - a2 * y(n-2)$$

Overflow Handling Methodology No scaling implemented for overflow prevention.

Special Requirements none

Implementation Notes none

Example

See examples/iircas51 subdirectory

# **Benchmarks**

(preliminary)

Cycles<sup>†</sup> Core: nx \* (5 + 8 \* nbiq)

Overhead: 68

Code size 154

(in bytes)

#### iirlat

# Lattice Inverse (IIR) Filter

## **Function**

ushort oflag = iirlat (DATA \*x, DATA \*h, DATA \*r, DATA \*pbuffer, int nx, int nh)

## **Arguments**

x [nx] Pointer to real input vector of nx real elements in normal

order:

x[0]

x[1]

x[nx-2]

x[nx-1]

Pointer to lattice coefficient vector of size nh in normal h[nh]

order with the first element zero-padded:

0

h[0]

h[1]

h[nh-2]

h[nh-1]

Pointer to output vector of nx real elements. In-place r[nx]

computation (r = x) is allowed.

r[0]

r[1]

r[nx-2]

r[nx-1]

<sup>†</sup> Assumes all data is in on-chip dual-access RAM and that there is no bus conflict due to twiddle table reads and instruction fetches (provided linker command file reflects those conditions).

pbuffer[nh] Delay buffer

In the case of multiple-buffering schemes, this array should

be initialized to 0 for the first block only. Between consecutive blocks, the delay buffer preserves the

previous r output elements needed.

nx Number of real elements in vector x (input samples)

nh Number of coefficients

oflag Overflow error flag

☐ If oflag = 1, a 32-bit data overflow has occurred in an intermediate or final result.

intermediate of linar result.

☐ If oflag = 0, a 32-bit overflow has not occurred.

## Description

Computes a real lattice IIR filter implementation using coefficient stored in vector h. The real data input is stored in vector x. The filter output result is stored in vector r . This function retains the address of the delay filter memory d containing the previous delayed values to allow consecutive processing of blocks. This function can be used for both block-by-block and sample-by-sample filtering (nx = 1)

# **Algorithm**

$$e_{N}[n] = x[n],$$
 $e_{i-1}[n] = e_{i}[n] - hie'_{i-1}[n-1],$ 
 $i = N, (N-1), ..., 1$ 
 $e'_{i}[n] = -k_{i}e_{i-1} + e'_{i-1}[n-1],$ 
 $i = N, (N-1), ..., 1$ 
 $y[n] = e_{0}[n] = e'_{0}[n]$ 

**Overflow Handling Methodology** No scaling implemented for overflow prevention.

# Special Requirements none

# Implementation Notes none

**Example** See examples/iirlat subdirectory

**Benchmarks** (preliminary)

Cycles<sup>†</sup> Core: 4 \* (nh - 1) \* nx

Overhead: 24

Code size 54 (in bytes)

<sup>†</sup> Assumes all data is in on-chip dual-access RAM and that there is no bus conflict due to twiddle table reads and instruction fetches (provided linker command file reflects those conditions).

# ldiv16

## 32-bit by 16-bit Long Division Function

#### **Function**

void ldiv16 (LDATA \*x, DATA \*y, DATA \*r, DATA \*rexp, ushort nx)

## **Arguments**

x [nx] Pointer to input data vector 1 of size nx

x[0]

x[1]

•

x[nx-2]

x[nx-1]

r[nx] Pointer to output data buffer

r[0]

r[1]

.

r[nx-2]

r[nx-1]

rexp[nx] Pointer to exponent buffer for output values. These

exponent values are in integer format.

rexp[0]

rexp[1]

•

rexp[nx-2]

rexp[nx-1]

nx Number of elements of input and output vectors

## Description

This routine implements a long division function of a Q31 value divided by a Q15 value. The reciprocal of the Q15 value, y, is calculated then multiplied by the Q31 value, x. The result is returned as an exponent such that:

r[i] \* rexp[i] = true reciprocal in floating-point

#### **Algorithm**

The reciprocal of the Q15 number is calculated using the following equation:

 $Ym = 2 * Ym - Ym^2 * Xnorm$ 

If we start with an initial estimate of Ym, the equation converges to a solution very rapidly (typically 3 iterations for 16-bit resolution).

The initial estimate can be obtained from a look-up table, from choosing a midpoint, or simply from linear interpolation. The method chosen for this problem is linear interpolation and is accomplished by taking the complement of the least significant bits of the Xnorm value.

The reciprocal is multiplied by the Q31 number to generate the output.

Overflow Handling Methodology none

Special Requirements none

Implementation Notes none

**Example** See examples/ldiv16 subdirectory

**Benchmarks** (preliminary)

Cycles† Core: 4 \* nx

Overhead: 14

Code size 91 (in bytes)

# log\_10

## Base 10 Logarithm

**Function** ushort oflag = log\_10 (DATA \*x, LDATA \*r, ushort nx) (defined in log\_10.asm)

**Arguments** 

x[nx] Pointer to input vector of size nx.

r[nx] Pointer to output data vector (Q31 format) of size nx.

nx Length of input and output data vectors

oflag Overflow flag.

☐ If oflag = 1, a 32-bit overflow has occurred.

☐ If oflag = 0, a 32-bit overflow has not occurred.

**Description** Computes the log base 10 of elements of vector x using Taylor series.

Algorithm for (i = 0; i < nx; i + +)  $y(i) = \log 10x(i)$  where -1 < x(i) < 1

Overflow Handling Methodology No scaling implemented for overflow prevention

<sup>†</sup> Assumes all data is in on-chip dual-access RAM and that there is no bus conflict due to twiddle table reads and instruction fetches (provided linker command file reflects those conditions).

## Special Requirements none

Implementation Notes y = 0.4343 \* ln(x) with  $x = M(x)*2^P(x) = M*2^P$ 

y = 0.4343 \* (ln(M) + ln(2)\*P)

y = 0.4343 \* (ln(2\*M) + (P-1)\*ln(2))

y = 0.4343 \* (ln((2\*M-1)+1) + (P-1)\*ln(2))

y = 0.4343 \* (f(2\*M-1) + (P-1)\*In(2))

with f(u) = ln(1+u).

We use a polynomial approximation for f(u):

f(u) = ((((C6\*u+C5)\*u+C4)\*u+C3)\*u+C2)\*u+C1)\*u+C0

for  $0 \le u \le 1$ .

The polynomial coefficients Ci are as follows:

 $C0 = 0.000 \ 001 \ 472$ 

C1 = 0.999 847 766

C2 = -0.497373368

C3 = 0.315747760

C4 = -0.190354944

C5 = 0.082 691 584

C6 = -0.017414144

The coefficients Bi used in the calculation are derived from the Ci as follows:

| B0 | Q30 | 1581d   | 0062Dh |
|----|-----|---------|--------|
| B1 | Q14 | 16381d  | 03FFDh |
| B2 | Q15 | -16298d | 0C056h |
| В3 | Q16 | 20693d  | 050D5h |
| B4 | Q17 | -24950d | 09E8Ah |
| B5 | Q18 | 21677d  | 054ADh |
| B6 | Q19 | -9130d  | 0DC56h |

#### **Example**

See examples/log\_10 subdirectory

#### **Benchmarks**

(preliminary)

Cycles† Core: 35 \* nx

Overhead: 36

Code size 162

(in bytes)

<sup>†</sup> Assumes all data is in on-chip dual-access RAM and that there is no bus conflict due to twiddle table reads and instruction fetches (provided linker command file reflects those conditions).

# log\_2

## Base 2 Logarithm

#### **Function**

ushort oflag = log 2 (DATA \*x, LDATA \*r, ushort nx) (defined in log 2.asm)

## **Arguments**

x[nx] Pointer to input vector of size nx.

r[nx] Pointer to output data vector (Q31 format) of size nx.

nx Length of input and output data vectors

oflag Overflow flag.

☐ If oflag = 1, a 32-bit overflow has occurred.

☐ If oflag = 0, a 32-bit overflow has not occurred.

#### Description

Computes the log base 2 of elements of vector x using Taylor series.

#### Algorithm

for 
$$(i = 0; i < nx; i + +)$$
  $y(i) = \log 12x(i)$  where  $0 < x(i) < 1$ 

Overflow Handling Methodology No scaling implemented for overflow prevention

# Special Requirements none

**Implementation Notes**  $y = 1.4427 * ln(x) with <math>x = M(x)*2^P(x) = M*2^P(x)$ 

y = 1.4427 \* (ln(M) + ln(2)\*P)

y = 1.4427 \* (ln(2\*M) + (P-1)\*ln(2))

y = 1.4427 \* (ln((2\*M-1)+1) + (P-1)\*ln(2))

y = 1.4427 \* (f(2\*M-1) + (P-1)\*ln(2))

with f(u) = ln(1+u).

We use a polynomial approximation for f(u):

f(u) = (((((C6\*u+C5)\*u+C4)\*u+C3)\*u+C2)\*u+C1)\*u+C0)

for  $0 \le u \le 1$ .

The polynomial coefficients Ci are as follows:

 $C0 = 0.000\ 001\ 472$ 

C1 = 0.999847766

C2 = -0.497373368

C3 = 0.315747760

C4 = -0.190354944

C5 = 0.082691584

C6 = -0.017414144

The coefficients Bi used in the calculation are derived from the Ci as follows:

| B0 | Q30 | 1581d   | 0062Dh |
|----|-----|---------|--------|
| B1 | Q14 | 16381d  | 03FFDh |
| B2 | Q15 | -16298d | 0C056h |
| B3 | Q16 | 20693d  | 050D5h |
| B4 | Q17 | -24950d | 09E8Ah |
| B5 | Q18 | 21677d  | 054ADh |
| B6 | Q19 | -9130d  | 0DC56h |

**Example** See examples/log\_2 subdirectory

Benchmarks

(preliminary)

Cycles<sup>†</sup> Core: 36 \* nx

Overhead: 37

Code size 166

(in bytes)

#### logn

# Base e Logarithm (natural logarithm)

**Function** ushort oflag = logn (DATA \*x, LDATA \*r, ushort nx)

(defined in logn.asm)

**Arguments** 

x[nx] Pointer to input vector of size nx.

r[nx] Pointer to output data vector (Q31 format) of size nx.

nx Length of input and output data vectors

oflag Overflow flag.

If oflag = 1, a 32-bit overflow has occurred.

☐ If oflag = 0, a 32-bit overflow has not occurred.

**Description** Computes the log base e of elements of vector x using Taylor series.

Algorithm for (i = 0; i < nx; i + +)  $y(i) = \log nx(i)$  where -1 < x(i) < 1

Overflow Handling Methodology No scaling implemented for overflow prevention

Special Requirements Special Requirements none

<sup>†</sup> Assumes all data is in on-chip dual-access RAM and that there is no bus conflict due to twiddle table reads and instruction fetches (provided linker command file reflects those conditions).

**Implementation Notes**  $y = 0.4343 * ln(x) with <math>x = M(x)*2^P(x) = M*2^P(x)$ 

y = 0.4343 \* (ln(M) + ln(2)\*P)

y = 0.4343 \* (ln(2\*M) + (P-1)\*ln(2))

y = 0.4343 \* (ln((2\*M-1)+1) + (P-1)\*ln(2))

y = 0.4343 \* (f(2\*M-1) + (P-1)\*In(2))

with f(u) = ln(1+u).

We use a polynomial approximation for f(u):

f(u) = ((((C6\*u+C5)\*u+C4)\*u+C3)\*u+C2)\*u+C1)\*u+C0

for  $0 \le u \le 1$ .

The polynomial coefficients Ci are as follows:

 $C0 = 0.000\ 001\ 472$ 

C1 = 0.999847766

C2 = -0.497373368

C3 = 0.315747760

C4 = -0.190354944

C5 = 0.082 691 584

C6 = -0.017414144

The coefficients Bi used in the calculation are derived from the Ci as follows:

| B0 | Q30 | 1581d   | 0062Dh |
|----|-----|---------|--------|
| B1 | Q14 | 16381d  | 03FFDh |
| B2 | Q15 | -16298d | 0C056h |
| B3 | Q16 | 20693d  | 050D5h |
| B4 | Q17 | -24950d | 09E8Ah |
| B5 | Q18 | 21677d  | 054ADh |
| B6 | Q19 | -9130d  | 0DC56h |

# **Example** See examples/logn subdirectory

# Benchmarks (preliminary)

Cycles† Core: 26 \* nx

Overhead: 36

Code size 132

(in bytes)

<sup>†</sup> Assumes all data is in on-chip dual-access RAM and that there is no bus conflict due to twiddle table reads and instruction fetches (provided linker command file reflects those conditions).

### maxidx

#### Index of the Maximum Element of a Vector

**Function** 

short r = maxidx (DATA \*x, ushort ng, ushort ng\_size);

(defined in maxidx.asm)

**Arguments** 

x[nx] Pointer to input vector of size nx.

r Index for vector element with maximum value.

ng Number of groups.

ng\_size Size of group.

Description

The vector x is divided in ng groups of size ng\_size.

Size of  $x = ng \times ng$ \_size. ng\_size must be an even number between 2 and 34. The larger ng\_size, the better the performance. Returns the index of the maximum element of a vector x. In case of multiple maximum elements, r contains the index of the first maximum element found.

Example 1: size of x is 64.

Choose  $ng_size = 32$ , ng = 2

Example 2: size of x is 100.

Choose  $ng_size = 20$ , ng = 5

Example 3: size of x is 90.

Choose  $ng_size = 30$ , ng = 3

**Algorithm** 

Not applicable

Overflow Handling Methodology Not applicable

Special Requirements ng\_size is an even number between 2 and 34

Implementation Notes none

**Example** See examples/maxidx subdirectory

**Benchmarks** (preliminary)

Cycles<sup>†</sup> Core: nx/2 + ng16

Overhead: 40

Code size 143

(in bytes)

<sup>&</sup>lt;sup>†</sup> Assumes all data is in on-chip dual-access RAM and that there is no bus conflict due to twiddle table reads and instruction fetches (provided linker command file reflects those conditions).

maxidx34 Index of the Maximum Element of a Vector ≤ 34

**Function** short r = maxidx34 (DATA \*x, ushort nx)

(defined in maxidx34.asm)

**Arguments** 

x[nx] Pointer to input vector of size nx.

r Index for vector element with maximum value.

nx Length of input data vector (nx  $\leq$  34).

**Description** Returns the index of the maximum element of a vector x. In case of multiple

maximum elements, r contains the index of the first maximum element found.

Algorithm Not applicable

Overflow Handling Methodology Not applicable

**Special Requirements** Size of the vector,  $nx \le 34$ 

Implementation Notes none

**Example** See examples/maxidx34 subdirectory

Benchmarks (preliminary)

Cycles† Core: nx/2

Overhead: 42

Code size 26

(in bytes)

# maxval Maximum Value of a Vector

**Function** short r = maxval (DATA \*x, ushort nx)

(defined in maxval.asm)

**Arguments** 

x[nx] Pointer to input vector of size nx.

r Maximum value of a vector

nx Length of input data vector

<sup>†</sup> Assumes all data is in on-chip dual-access RAM and that there is no bus conflict due to twiddle table reads and instruction fetches (provided linker command file reflects those conditions).

**Description** Returns the maximum element of a vector x.

**Algorithm** Not applicable

Overflow Handling Methodology Not applicable

Special Requirements none

Implementation Notes none

**Example** See examples/maxval subdirectory

Benchmarks (preliminary)

Cycles† Core: nx

Overhead: 3

Code size 20 (in bytes)

† Assumes all data is in on-chip dual-access RAM and that there is no bus conflict due to twiddle table reads and instruction fetches (provided linker command file reflects those conditions).

# Index and Value of the Maximum Element of a Vector

**Function** void maxvec (DATA \*x, ushort nx, DATA \*r\_val, DATA \*r\_idx)

(defined in maxvec.asm)

**Arguments** 

maxvec

x[nx] Pointer to input vector of size nx.

r val maximum value

r idx Index for vector element with maximum value

nx Lenght of input data vector (nx  $\geq$  6)

**Description** This function finds the index for vector element with maximum value. In case

of multiple maximum elements, r\_idx contains the index of the first maximum

element found. r\_val contains the maximum value.

**Algorithm** Not applicable

Overflow Handling Methodology Not applicable

Special Requirements none

Implementation Notes none

**Example** See examples/maxvec subdirectory

**Benchmarks** (preliminary)

Cycles Core: nx\*3

Overhead: 8

Code size 26

(in bytes)

# minidx

# Index of the Minimum Element of a Vector

**Function** short r = minidx (DATA \*x, ushort nx)

(defined in minidx.asm)

**Arguments** 

x[nx] Pointer to input vector of size nx.

r Index for vector element with minimum value

nx Length of input data vector

**Description** Returns the index of the minimum element of a vector x. In case of multiple

minimum elements, r contains the index of the first minimum element found.

**Algorithm** Not applicable

Overflow Handling Methodology Not applicable

Special Requirements none

Implementation Notes none

**Example** See examples/minidx subdirectory

**Benchmarks** (preliminary)

Cycles<sup>†</sup> Core: nx \* 3

Overhead: 7

Code size 26

(in bytes)

<sup>†</sup> Assumes all data is in on-chip dual-access RAM and that there is no bus conflict due to twiddle table reads and instruction fetches (provided linker command file reflects those conditions).

minval Minimum Value of a Vector

**Function** short r = minval (DATA \*x, ushort nx)

(defined in minval.asm)

**Arguments** 

x[nx] Pointer to input vector of size nx.

r Minimum value of a vector

nx Length of input data vector

**Description** Returns the minimum element of a vector x.

Algorithm Not applicable

Overflow Handling Methodology Not applicable

Special Requirements none

Implementation Notes none

**Example** See examples/minval subdirectory

**Benchmarks** (preliminary)

Cycles<sup>†</sup> Core: nx/2

Overhead: 7

Code size 20

(in bytes)

# minvec Index and Value of the Minimum Element of a Vector

**Function** void minvec (DATA \*x, ushort nx, DATA \*r\_val, DATA \*r\_idx)

(defined in minvec.asm)

**Arguments** 

x[nx] Pointer to input vector of size nx.

r val Minimum value

r idx Index for vector element with minimum value

nx Length of input data vector (nx  $\geq$  6)

<sup>†</sup> Assumes all data is in on-chip dual-access RAM and that there is no bus conflict due to twiddle table reads and instruction fetches (provided linker command file reflects those conditions).

**Description** This function finds the index for vector element with minimum value. In case

of multiple minimum elements, r\_idx contains the index of the first minimum

element found. r\_val contains the minimum value.

Algorithm Not applicable

Overflow Handling Methodology Not applicable

Special Requirements none

Implementation Notes none

**Example** See examples/minvec subdirectory

Benchmarks (preliminary)

Cycles Core: nx\*3

Overhead: 8

Code size 26

(bytes)

# mmul

## Matrix Multiplication

Function ushort oflag = mmul (DATA \*x1,short row1,short col1,DATA \*x2,short

row2,short col2,DATA \*r) (defined in mmul.asm)

**Arguments** 

x1[row1\*col1]: Pointer to input vector of size nx

Pointer to input matrix of size row1\*col1

; row1 : ;

,

; r[row1\*col2] : Pointer to output data vector of size

row1\*col2

row1 number of rows in matrix 1

col1 number of columns in matrix 1

x2[row2\*col2]: Pointer to input matrix of size row2\*col2

row2 number of rows in matrix 2

col2 number of columns in matrix 2

r[row1\*col2] Pointer to output matrix of size row1\*col2

#### **Description**

This function multiplies two matrices

**Algorithm** 

Multiply input matrix A (M by N) by input matrix B (N by P) using 2 nested loops: for i = 1 to M for k = 1 to P temp = 0for j = 1 to N temp = temp + A(i,j) \* B(j,k)C(i,k) = temp

**Overflow Handling Methodology** 

Not applicable

Special Requirements Verify that the dimensions of input matrices are legal, i.e. col1 == row2

Implementation Notes In order to take advantage of the dual MAC architecture of the C55x, this implementation checks the size of the matrix x1. For small matrices x1 (row1 < 4 or col1 < 2), single MAC loops are used. For larger matrices x1 (row1  $\geq$  4 and col1 ≥ 2), Dual MAC loops are more efficient and quickly make up for the additional initialization overhead.

#### **Example**

See examples/mmul subdirectory

# **Benchmarks**

(preliminary)

#### Cycles† Core:

- $\Box$  if(row1 < 4 || col1 < 2), use single MAC ((col1 + 2)\*row1 + 4)\*col2
- $\Box$  if((row1==even)&&(row1  $\geq$  4)&&(col1  $\geq$  2)), use dual MAC ((col1 + 4)\*0.5\*row1 + 10)col2
- $\Box$  if((row1==odd)&&(row1 ≥ 4)&&(col1 ≥ 2), use dual MAC ((col1 + 4)\*0.5\*(row1 - 1) + col1 + 12)col2

Overhead: 30

Code size 215 (in bytes)

<sup>†</sup> Assumes all data is in on-chip dual-access RAM and that there is no bus conflict due to twiddle table reads and instruction fetches (provided linker command file reflects those conditions).

**Function** ushort oflag = mtrans (DATA \*x, short row, short col, DATA \*r)

(defined in mtrans.asm)

**Arguments** 

x[row\*col] Pointer to input matrix. In-place processing is not allowed.

row number of rows in matrix

col number of columns in matrix

r[row\*col] Pointer to output data vector

**Description** This function transposes matrix x

**Algorithm** for i = 1 to M

for j = 1 to N C(j,i) = A(i,j)

Overflow Handling Methodology Not applicable

Special Requirements none

Implementation Notes none

**Example** See examples/mtrans subdirectory

Benchmarks (preliminary)

Cycles<sup>†</sup> Core: (1 + col) \* row

Overhead: 23

Code size 65 (in bytes)

# mul32 32-bit Vector Multiplication

**Function** ushort oflag = mul32 (LDATA \*x, LDATA \*y, LDATA \*r, ushort nx)

(defined in mul32.asm)

**Arguments** 

x[nx] Pointer to input data vector 1 of size nx. In-place processing

allowed (r can be = x = y)

y[nx] Pointer to input data vector 2 of size nx

<sup>†</sup> Assumes all data is in on-chip dual-access RAM and that there is no bus conflict due to twiddle table reads and instruction fetches (provided linker command file reflects those conditions).

r[nx] Pointer to output data vector of size nx containing

nx Number of elements of input and output vectors. Nx  $\geq 4$ 

oflag Overflow flag

☐ If oflag = 1, a 32-bit overflow has occurred☐ If oflag = 0, a 32-bit overflow has not occurred☐

**Description** This function multiplies two 32-bit Q31 vectors, element by element, and

produces a 32-bit Q31 vector.

**Algorithm** for (i=0; i < nx; i++)

z(i) = x(i) \* y(i)

Overflow Handling Methodology Scaling implemented for overflow prevention (user selectable)

Special Requirements none

Implementation Notes none

**Example** See examples/add subdirectory

**Benchmarks** 

Cycles Core: 4\*nx + 4

Overhead 21

Code size 73 (in bytes)

neg Vector Negate

**Function** ushort oflag = neg (DATA \*x, DATA \*r, ushort nx)

(defined in neg.asm)

**Arguments** 

x[nx] Pointer to input data vector 1 of size nx. In-place processing

allowed (r can be = x = y)

r[nx] Pointer to output data vector of size nx. In-place processing

allowed

Special cases:

 $\Box$  if x[I] = -1 = 32768, then r = 1 = 321767 with of ag = 1

 $\Box$  if x= 1 = 32767, then r = -1 = 321768 with oflag = 1

nx Number of elements of input and output vectors.

 $nx \ge 4$ 

oflag Overflow flag.

☐ If oflag = 1, a 32-bit overflow has occurred.

 $\Box$  If of lag = 0, a 32-bit overflow has not occurred.

Caution: overflow in negation of a Q15 number can happen

naturally when negating (-1).

**Description** This function negates each of the elements of a vector (fractional values).

**Algorithm** for (i = 0; i < nx; i + +) x(i) = -x(i)

Overflow Handling Methodology Saturation implemented for overflow handling

Special Requirements none

Implementation Notes none

**Example** See examples/neg subdirectory

**Benchmarks** (preliminary)

Cycles<sup>†</sup> Core: 4 \* nx

Overhead: 13

Code size 61 (in bytes)

#### neg32

# Vector Negate (double precision)

**Function** ushort oflag = neg32 (LDATA \*x, LDATA \*r, ushort nx)

(defined in neg.asm)

**Arguments** 

x[nx] Pointer to input data vector 1 of size nx. In-place processing

allowed (r can be = x = y)

r[nx] Pointer to output data vector of size nx. In-place processing

allowed

Special cases:

if  $x = -1 = 32768 * 2^{16}$ , then  $r = 1 = 321767 * 2^{16}$  with oflag

if  $x = 1 = 32767 * 2^{16}$ , then  $r = -1 = 321768 * 2^{16}$  with oflag = 1

<sup>†</sup> Assumes all data is in on-chip dual-access RAM and that there is no bus conflict due to twiddle table reads and instruction fetches (provided linker command file reflects those conditions).

nx Number of elements of input and output vectors.

 $nx \ge 4$ 

oflag Overflow flag.

☐ If oflag = 1, a 32-bit overflow has occurred.

☐ If oflag = 0, a 32-bit overflow has not occurred.

Caution: overflow in negation of a Q31 number can happen

naturally when negating (-1).

**Description** This function negates each of the elements of a vector (fractional values).

Algorithm for (i = 0; i < nx; i + +) x(i) = -x(i)

Overflow Handling Methodology Saturation implemented for overflow handling

Special Requirements none

Implementation Notes none

**Example** See examples/neg32 subdirectory

**Benchmarks** (preliminary)

Cycles<sup>†</sup> Core: 4 \* nx

Overhead: 13

Code size 61 (in bytes)

# power Vector Power

**Function** ushort oflag = power (DATA \*x, LDATA \*r, ushort nx)

(defined in power.asm)

**Arguments** 

x[nx] Pointer to input data vector 1 of size nx. In-place processing

allowed (r can be = x = y)

r[1] Pointer to output data vector element in Q31 format

Special cases:

if  $x = -1 = 32768*2^{16}$ , then  $r = 1 = 321767*2^{16}$  with of lag = 1

if  $x = 1 = 32767*2^{16}$ , then  $r = -1 = 321768*2^{16}$  with of lag = 1

<sup>†</sup> Assumes all data is in on-chip dual-access RAM and that there is no bus conflict due to twiddle table reads and instruction fetches (provided linker command file reflects those conditions).

nx Number of elements of input vectors.

 $nx \ge 4$ 

oflag Overflow flag.

☐ If oflag = 1, a 32-bit overflow has occurred.

☐ If oflag = 0, a 32-bit overflow has not occurred.

**Description** This function calculates the power (sum of products) of a vector.

**Algorithm** Power = 0 for (i = 0; i < nx; i + +) power + = x(i) \* x(i)

Overflow Handling Methodology No scaling implemented for overflow handling

Special Requirements none

Implementation Notes none

**Example** See examples/power subdirectory

Benchmarks (preliminary)

Cycles<sup>†</sup> Core: nx – 1

Overhead: 12

Code size 54

(in bytes)

# q15tofl Q15 to Floating-point Conversion

**Function** ushort q15tofl (DATA \*x, float \*r, ushort nx)

(defined in q152fl.asm)

**Arguments** 

x[nx] Pointer to Q15 input vector of size nx.

r[nx] Pointer to floating-point output data vector of size nx

containing the floating-point equivalent of vector x.

nx Length of input and output data vectors

**Description** Converts the Q15 stored in vector x to IEEE floating-point numbers stored in

vector r.

<sup>†</sup> Assumes all data is in on-chip dual-access RAM and that there is no bus conflict due to twiddle table reads and instruction fetches (provided linker command file reflects those conditions).

Algorithm Not applicable

Overflow Handling Methodology Saturation implemented for overflow handling

Special Requirements none

Implementation Notes none

**Example** See examples/ug subdirectory

Benchmarks (preliminary)

Cycles<sup>†</sup> Core: 7 \* nx (if x[n] == 0)

32 \* nx

Overhead: 18

Code size 124

(in bytes)

#### rand16

## Random Number Generation Algorithm

#### **Function**

ushort oflag= rand16 (DATA \*r, ushort nr)

#### **Arguments**

\*r Pointer to the array where the 16-bit random numbers are

stored

nr Number of random numbers that are generated

oflag Overflow error flag (returned value)

If oflag = 1, a 32-bit data overflow occurred in an

intermediate or final result.

 $\Box$  If of lag = 0, a 32-bit overflow has not occurred.

#### Description

This algorithm computes an array of random numbers based on the linear congruential method introduced by D. Lehmer in 1951. This is one of the fastest and simplest techniques of generating random numbers. The code shown here generates 16-bit integers, however, if a 32-bit value is desired the code can be modified to perform 32-bit multiplies using the defined constants RNDMULT and RNDINC. The disadvantage of this technique is that it is very sensitive to the choice of RANDMULT and RNDINC.

**Algorithm** 

r[n] = [(r[n-1]\*RNDMULT) + RNDINC] % Mwhere  $0 \le n \le nr$  and  $0 \le M \le 65536$ 

<sup>†</sup> Assumes all data is in on-chip dual-access RAM and that there is no bus conflict due to twiddle table reads and instruction fetches (provided linker command file reflects those conditions).

Overflow Handling Methodology No scaling implemented for overflow prevention.

**Special Requirements** No special requirements.

Implementation Notes Rand16() is written so that it can be called from a C program. Prior to calling rand16(), rand16i() can be called to initialize the random number generator seed value. The C routine passes two parameters to rand16(): A pointer to the random number array \*r and the count of random numbers (nr) desired. The random numbers are declared as short or 16 bit values. Two constants

RNDMULT and RNDINC are defined in the function. The algorithm is sensitive to the choice of RNDMULT and RNDINC so exercise caution when changing these.

nese.

M This value is based on the system that the routine runs. This routine returns a random number from 0 to 65536 (64K) and is NOT internally bounded. If you need a min/max limit, this

must be coded externally to this routine.

RNDSEED An arbitrary constant that can be any value between 0 and

64K. If 0 (zero) is chosen, then RNDINC should be some value greater than 1. Otherwise, the first two values will be 0 and 1. To change the set of random numbers generated by this routine, change the RNDSEED value. In this routine,

RNDSEED is initialized to 21845, which is 65536/3.

RNDMULT Should be chosen such that the last three digits fall in the

pattern even\_digit-2-1 such as xx821, xx421 etc.

RNDMULT = 31821 is used in this routine.

RNDINC In general, this constant can be any prime number related to

M. Research shows that RNDINC (the increment value)

should be chosen by the following formula:

RNDINC = ((1/2 - (1/6 \* SQRT(3))) \* M). Using M=65536,

RNDINC was picked as 13849.

The random seed initialized in rand16i() is used to generate the first random number. Each random number generated is used to generate the next number in the series. The random number is generated in the accumulator (32 bits) by using the multiply-accumulate (MAC) unit to do the computation. In the course of the algorithm if there is intermediate overflow, the overflow flag bit in status register is set. At the end of the algorithm, the overflow flag is tested for any intermediate overflow conditions.

Example

See examples/rand16 subdirectory

#### **Benchmarks**

Cycles Core: 13 + nr\*2

Overhead: 10

Code size 49

(in bytes)

# C54x Benchmark for Comparison

Cycles Core: 10 + nr\*4

56

Overhead: 16

Code size

(in bytes)

# rand16init Random Number Generation Initialization

**Function** void rand16init(void)

**Arguments** none

**Description** Initializes seed for 16-bit random number generator.

Algorithm Not applicable

**Overflow Handling Methodology** No scaling implemented for overflow prevention.

**Special Requirements** Allocation of .bss section is required in linker command file.

Implementation Notes This function initializes a global variable rndseed in global memory to be used

for the 16 bit random number generation routine (rand16)

**Example** See examples/rand16i subdirectory

**Benchmarks** 

Cycles 6

Code size

(in bytes)

# C54x Benchmark for Comparison

Cycles 7

Code size 10

(in bytes)

# recip16

# 16-bit Reciprocal Function

#### **Function**

void recip16 (DATA \*x, DATA \*r, DATA \*rexp, ushort nx)

#### **Arguments**

x[nx] Pointer to input data vector 1 of size nx.

x[0]

x[1]

•

x[nx-2] x[nx-1]

r[nx] Pointer to output data buffer

r[0]

r[1]

.

r[nx–2] r[nx–1]

rexp[nx] Pointer to exponent buffer for output values. These

exponent values are in integer format.

rexp[0]

rexp[1]

.

rexp[nx-2] rexp[nx-1]

nx Number of elements of input and output vectors

# Description

This routine returns the fractional and exponential portion of the reciprocal of a Q15 number. Since the reciprocal is always greater than 1, it returns an exponent such that:

r[i] \* rexp[i] = true reciprocal in floating-point

#### **Algorithm**

$$Ym = 2 * Ym - Ym^2 * Xnorm$$

If we start with an initial estimate of Ym, the equation converges to a solution very rapidly (typically 3 iterations for 16-bit resolution).

The initial estimate can be obtained from a look-up table, from choosing a midpoint, or simply from linear interpolation. The method chosen for this problem is linear interpolation and is accomplished by taking the complement of the least significant bits of the Xnorm value.

Overflow Handling Methodology none

Special Requirements none

Implementation Notes none

**Example** See examples/recip16 subdirectory

**Benchmarks** (preliminary)

Cycles<sup>†</sup> Core: 33 \* nx

Overhead: 12

Code size 69

(in bytes)

## rfft

# Forward Real FFT (in-place)

#### **Function**

void rfft (DATA \*x, ushort nx, type); (reference cfft.asm and unpack.asm)

# **Arguments**

x [nx]

Pointer to input vector containing nx real elements. On output, vector x contains the first half (nx/2 complex elements) of the FFT output in the following order. Real FFT is a symmetric function around the Nyquist point, and for this reason only half of the FFT(x) elements are required.

On output x will contain the FFT(x) = y in the following format:

y(0)Re y(nx/2)im  $\rightarrow$  DC and Nyquist y(1)Re y(1)Im y(2)Re y(2)Im

....

y(nx/2)Re y(nx/2)Im

Complex numbers are stored in Re-Im format

nx Number of real elements in vector x. can take the following values.

nx = 16, 32, 64, 128, 256, 512, 1024

<sup>†</sup> Assumes all data is in on-chip dual-access RAM and that there is no bus conflict due to twiddle table reads and instruction fetches (provided linker command file reflects those conditions).

type RFFT type selector. Types supported:

☐ If type = SCALE, scaled version selected

☐ If type = NOSCALE, non-scaled version selected

## Description

Computes a Radix-2 real DIT FFT of the nx real elements stored in vector x in bit-reversed order. The original content of vector x is destroyed in the process. The first nx/2 complex elements of the FFT(x) are stored in vector x in normal-order.

# Algorithm

(DFT) See CFFT

#### Special Requirements

- This function should work with unpack.asm and/or rfft.asm for proper result. See example in examples/rifft directory.
- Memory alignment: input data (x) must be aligned at even word boundary.
- Data memory alignment (referenced rfft.cmd in examples/rfft directory):
  - Alignment of input database address: (n+1) LSBs must be zeros, where  $n = log_2(nx)$ .
  - Ensure that the entire array fits within a 64K boundary (the largest possible array addressable by the 16-bit auxiliary register).
  - For best performance, the data buffer has to be in a DARAM block.
  - If the twiddle table and the data buffer are in the same block, then the radix-2 kernel is 7 cycles and the radix-4 kernel is not affected.
  - The twiddle table should be aligned to the nx word boundary; i.e., the lowest log<sub>2</sub>(nx) least significant bits of the twiddle table starting address should be zero.

Implementation Notes Implemented as a complex FFT of size nx/2 followed by an unpack stage to unpack the real FFT results. Therefore, Implementation Notes for the cfft function apply to this case.

> Notice that normally an FFT of a real sequence of size N, produces a complex sequence of size N (or 2\*N real numbers) that will not fit in the input sequence. To accommodate all the results without requiring extra memory locations, the output reflects only half of the spectrum (complex output). This still provides the full information because an FFT of a real sequence has even symmetry around the center or nyquist point(N/2).

> When scale = 1, this routine prevents overflow by scaling by 2 at each FFT intermediate stages and at the unpacking stage.

#### Example

See examples/rfft Zip file

# Inverse Real FFT (in-place) rifft **Function** void rifft (DATA \*x, ushort nx, type); (reference cifft.asm) **Arguments** x [nx] Pointer to input vector x containing nx real elements. The unpacki routine should be called to unpack the rfft sequence before calling the bit reversal routine. (See examples directory for calling sequence) On output, the vector x contains nx complex elements corresponding to RIFFT(x) or the signal itself. nx Number of real elements in vector x. nx can take the following values. nx =16, 32, 64, 128, 256, 512, 1024 type RFFT type selector. Types supported: If type = SCALE, scaled version selected If type = NOSCALE, non-scaled version selected Description Computes a Radix-2 real DIT IFFT of the nx real elements stored in vector x in bit-reversed order. The original content of vector x is destroyed in the process. The first nx/2 complex elements of the IFFT(x) are stored in vector x in normal-order. **Algorithm** (IDFT) See CIFFT

# **Special Requirements**

- ☐ This function should work with unpacki.asm and/or cbrev.asm for proper result. See example in examples/rifft directory.
- ☐ Memory alignment: input data (x) must be aligned at even word boundary.
- ☐ Data memory alignment (referenced rfft.cmd in examples/rfft directory):
  - Alignment of input database address: (n+1) LSBs must be zeros, where  $n = log_2(nx)$ .
  - Ensure that the entire array fits within a 64K boundary (the largest possible array addressable by the 16-bit auxiliary register).
  - For best performance, the data buffer has to be in a DARAM block.
  - If the twiddle table and the data buffer are in the same block, then the radix-2 kernel is 7 cycles and the radix-4 kernel is not affected.

■ The twiddle table should be aligned to the nx word boundary; i.e., the lowest log<sub>2</sub>(nx) least significant bits of the twiddle table starting address should be zero.

**Implementation Notes** Implemented as a complex IFFT of size nx/2 followed by an unpack stage to unpack the real IFFT results. Therefore, Implementation Notes for the cfft function apply to this case.

Notice that normally an IFFT of a real sequence of size N, produces a complex sequence of size N (or 2\*N real numbers) that will not fit in the input sequence. To accommodate all the results without requiring extra memory locations, the output reflects only half of the spectrum (complex output). This still provides the full information because an IFFT of a real sequence has even symmetry around the center or nyquist point(N/2).

When scale = 1, this routine prevents overflow by scaling by 2 at each IFFT intermediate stages and at the unpacking stage.

#### **Example**

See examples/rifft subdirectory

#### sine

#### Sine

#### **Function**

ushort oflag = sine (DATA \*x, DATA \*r, ushort nx) (defined in sine.asm)

## **Arguments**

| x[nx] | Pointer to input vector of size nx. x contains the angle in radians between $[-pi, pi]$ normalized between $(-1,1)$ in q15 format $x = xrad /pi$ For example: $45^0 = pi/4$ is equivalent to $x = 1/4 = 0.25 = 0x200$ in q15 format. |
|-------|----------------------------------------------------------------------------------------------------|
| r[nx] | Pointer to output vector containing the sine of vector x in q15 format                                                                                                    |
| nx    | Number of elements of input and output vectors. $nx \geq 4 \label{eq:nx}$                                                                                                    |
| oflag | Overflow flag.  If oflag = 1, a 32-bit overflow has occurred.  If oflag = 0, a 32-bit overflow has not occurred.                                                                                                    |

**Description** Computes the sine of elements of vector x. It uses Taylor series to compute

the sine of angle x.

Algorithm for (i = 0; i < nx; i + +)  $y(i) = \sin(x(i))$  where  $x(i) - \frac{xrad}{pi}$ 

Overflow Handling Methodology Not applicable

Special Requirements none

**Implementation Notes** Computes the sine of elements of vector x. It uses the following Taylor series to compute the angle x in quadrant 1 (0–pi/2).

$$\sin(x) = c1^*x + c2^*x^2 + c3^*x^3 + c4^*x^4 + c5^*x^5$$

c1 = 3.140625x

c2 = 0.02026367

c3 = -5.3251

c4 = 0.5446778

c5 = 1.800293

The angle x in other quadrant is calculated by using symmetries that map the angle x into quadrant 1.

**Example** See examples/sine subdirectory

Benchmarks (preliminary)

Cycles<sup>†</sup> Core: 19 \* nx

Overhead: 17

Code size 93 program; 3 data

(in bytes)

### sqrt\_16 Square Root of a 16-bit Number

**Function** ushort oflag = sqrt\_16 (DATA \*x, DATA \*r, short nx)

(defined in sqrtv.asm)

**Arguments** 

x[nx] Pointer to input vector of size nx.

r[nx] Pointer to output vector of size nx containing the sqrt(x).

<sup>†</sup> Assumes all data is in on-chip dual-access RAM and that there is no bus conflict due to twiddle table reads and instruction fetches (provided linker command file reflects those conditions).

nx Number of elements of input and output vectors.

oflag Overflow flag.

☐ If oflag = 1, a 32-bit overflow has occurred.

☐ If oflag = 0, a 32-bit overflow has not occurred.

**Description** Calculates the square root for each element in input vector x, storing results

in output vector r.

Algorithm for (i = 0; i < nx, i + +)  $r[i] = \sqrt{(x(i))}$   $0 \le i \le nx$ 

Overflow Handling Methodology Not applicable

Special Requirements none

Implementation Notes The square root of a number(x) can be calculated using Newton's method. An

initial approximation is guessed and then the approximation gets recomputed

using the formula,

new approximation = old approximation -  $\frac{\text{(old approximation}^2 - x)}{2}$ .

The new approximation then becomes the old approximation and the process

is repeated until the desired accuracy is reached.

**Example** See examples/sqrtv subdirectory

Benchmarks (preliminary)

Cycles<sup>†</sup> Core: 35 \* nx

Overhead: 14

Code size 84 program; 5 data

(in bytes)

† Assumes all data is in on-chip dual-access RAM and that there is no bus conflict due to twiddle table reads and instruction fetches (provided linker command file reflects those conditions).

## sub Vector Subtract

**Function** short oflag = sub (DATA \*x, DATA \*y, DATA \*r, ushort nx, ushort scale)

(defined in sub.asm)

**Arguments** 

x[nx] Pointer to input data vector 1 of size nx. In-place processing

allowed (r can be = x = y)

y[nx] Pointer to input data vector 2 of size nx

r[nx] Pointer to output data vector of size nx containing

□ (x-y) if scale =0
□ (x-y)/2 if scale =1

nx Number of elements of input and output vectors.

nx ≥ 4

scale Scale selection
□ If scale = 1, divide the result by 2 to prevent overflow.
□ If scale = 0, do not divide by 2.

oflag Overflow flag.
□ If oflag = 1, a 32-bit overflow has occurred.
□ If oflag = 0, a 32-bit overflow has not occurred.

**Description** This function subtracts two vectors, element by element.

Algorithm for 
$$(i = 0; i < nx; i + +)$$
  $z(i) = x(i) - y(i)$ 

Overflow Handling Methodology Scaling implemented for overflow prevention (User selectable)

Special Requirements none

**Implementation Notes** none

**Example** See examples/sub subdirectory

**Benchmarks** (preliminary)

Cycles<sup>†</sup> Core: 3 \* nx

Overhead: 23

Code size 60

(in bytes)

<sup>†</sup> Assumes all data is in on-chip dual-access RAM and that there is no bus conflict due to twiddle table reads and instruction fetches (provided linker command file reflects those conditions).

# **DSPLIB Benchmarks and Performance Issues**

All functions in the DSPLIB are provided with execution time and code size benchmarks. While developing the included functions, we tried to compromise between speed, code size, and ease of use. However, with few exceptions, the highest priority was given to optimize for speed and ease of use, and last for code size.

Even though DSPLIB can be used as a first estimation of processor performance for a specific function, you should know that the generic nature of DSPLIB may add extra cycles not required for customer specific usage.

| Topi | c Page                                  |
|------|-----------------------------------------|
| 5.1  | What DSPLIB Benchmarks are Provided 5-2 |
| 5.2  | Performance Considerations              |

#### 5.1 What DSPLIB Benchmarks are Provided

DSPLIB documentation includes benchmarks for instruction cycles and memory consumption. The following benchmarks are typically included:
 Calling and register initialization overhead
 Number of cycles in the kernel code: Typically provided in the form of an equation that is a function of the data size parameters. We consider the kernel (or core) code, the instructions contained between the \_start and \_end labels that you can see in each of the functions.
 Memory consumption: Typically program size in bytes is reported. For functions requiring significant internal data allocation, data memory consumption is also provided. When stack usage for local variables is minimum, that data consumption is not reported.

For functions in which it is difficult to determine the number of cycles in the kernel code as a function of the data size parameters, we have included direct cycle count for specific data sizes.

#### 5.2 Performance Considerations

Benchmark cycles presented assume best case conditions, typically assuming:

□ 0 wait-state memory external memory for program and data

□ data allocation to on-chip DARAM

□ no pipeline hits

A linker command file showing the memory allocation used during testing and benchmarking in the Code Composer C55x Simulator is included under the example subdirectory.

Remember, execution speed in a system is dependent on where the different sections of program and data are located in memory. Be sure to account for such differences, when trying to explain why a routine is taking more time that the reported DSPLIB benchmarks.

# **Software Updates and Customer Support**

This chapter details the software updates and customer support issues for the TMS320C55x DSPLIB.

# Topic Page

| 6.1 | DSPLIB Software Updates 6-2 |
|-----|-----------------------------|
| 6.2 | DSPLIB Customer Support 6-2 |

#### 6.1 DSPLIB Software Updates

C54x DSPLIB software updates will be periodically released, incorporating product enhancement and fixes.

DSPLIB software updates will be posted as they become available in the same location you download this information. Source code for previous releases will be kept public to prevent any customer problem in case we decide to discontinue or change the functionality of one of the DSPLIB functions. Make sure to read the readme.1st file available in the root directory of every release.

### **6.2 DSPLIB Customer Support**

If you have question or want to report problems or suggestions regarding the C54x DSPLIB, contact Texas Instruments at dsph@ti.com. We encourage the use of the software report form (report.txt) contained in the DSPLIB doc directory to report any problem associated with the C54xDSPLIB.

## Overview of Fractional Q Formats

Unless specifically noted, DSPLIB functions use Q15 format or to be more exact Q0.15. In a Qm.n format, there are m bits used to represent the two's complement integer portion of the number, and n bits used to represent the two's complement fractional portion. m+n+1 bits are needed to store a general Qm.n number. The extra bit is needed to store the sign of the number in the most-significant bit position. The representable integer range is specified by  $(-2^m, 2^m)$  and the finest fractional resolution is  $2^{-n}$ .

For example, the most commonly used format is Q.15. Q.15 means that a 16-bit word is used to express a signed number between positive and negative 1. The most-significant binary digit is interpreted as the sign bit in any Q format number. Thus in Q.15 format, the decimal point is placed immediately to the right of the sign bit. The fractional portion to the right of the sign bit is stored in regular two's complement format.

| Topi | c I          | Page  |
|------|--------------|-------|
| A.1  | Q3.12 Format | . A-2 |
| A.2  | Q.15 Format  | . A-2 |
| A.3  | Q.31 Format  | . A-2 |

#### A.1 Q3.12 Format

Q.3.12 format places the sign bit after the fourth binary digit from the right, and the next 12 bits contain the two's complement fractional component. The approximate allowable range of numbers in Q.3.12 representation is (-8,8) and the finest fractional resolution is  $2^{-12} = 2.441 \times 10^{-4}$ .

Table A-1. Q3.12 Bit Fields

| Bit   | 15 | 14 | 13 | 12 | 11  | 10  | 9  |     | 0  |
|-------|----|----|----|----|-----|-----|----|-----|----|
| Value | S  | 13 | 12 | I1 | Q11 | Q10 | Q9 | ••• | Q0 |

### A.2 Q.15 Format

Q.15 format places the sign bit at the leftmost binary digit, and the next 15 leftmost bits contain the two's complement fractional component. The approximate allowable range of numbers in Q.15 representation is (-1,1) and the finest fractional resolution is  $2^{-15} = 3.05 \times 10^{-5}$ .

Table A-2. Q.15 Bit Fields

| Bit   | 15 | 14  | 13  | 12  | 11  | 10  | 9  |     | 0  |
|-------|----|-----|-----|-----|-----|-----|----|-----|----|
| Value | S  | Q14 | Q13 | Q12 | Q11 | Q10 | Q9 | ••• | Q0 |

#### A.3 Q.31 Format

Q.31 format spans two 16-bit memory words. The 16-bit word stored in the lower memory location contains the 16 least-significant bits, and the higher memory location contains the most-significant 15 bits and the sign bit. The approximate allowable range of numbers in Q.31 representation is (-1,1) and the finest fractional resolution is  $2^{-31} = 4.66 \times 10^{-10}$ .

Table A–3. Q.31 Low Memory Location Bit Fields

| Bit   | 15  | 14  | 13  | 12  | ••• | 3  | 2  | 1  | 0  |
|-------|-----|-----|-----|-----|-----|----|----|----|----|
| Value | Q15 | Q14 | Q13 | Q12 | ••• | Q3 | Q2 | Q1 | Q0 |

Table A-4. Q.31 High Memory Location Bit Fields

| Bit   | 15 | 14  | 13  | 12  | <br>3   | 2   | 1   | 0   |
|-------|----|-----|-----|-----|---------|-----|-----|-----|
| Value | S  | Q30 | Q29 | Q28 | <br>Q19 | Q18 | Q17 | Q16 |

# Calculating the Reciprocal of a Q15 Number

The most optimal method for calculating the inverse of a fractional number (Y=1/X) is to normalize the number first. This limits the range of the number as follows:

$$0.5 \le Xnorm < 1$$

$$-1 \le Xnorm \le -0.5$$
(1)

The resulting equation becomes

$$Y = \frac{1}{(Xnorm * 2^{-n})}$$

or

$$Y = \frac{2^n}{Xnorm} \tag{2}$$

where n = 1, 2, 3, ..., 14, 15

Letting  $Ye = 2^n$ :

$$Ye = 2^n (3)$$

Substituting (3) into equation (2):

$$Y = Ye^* \frac{1}{Xnorm}$$
 (4)

Letting  $Ym = \frac{1}{Xnorm}$ :

$$Ym = \frac{1}{Xnorm} \tag{5}$$

Substituting (5) into equation (4):

$$Y = Ye * Ym$$
 (6)

For the given range of Xnorm, the range of Ym is:

$$1 \le Ym < 2$$

$$-2 \le Ym \le -1 \tag{7}$$

To calculate the value of Ym, various options are possible:

- a) Taylor Series Expansion
- b) 2nd,3rd,4th,.. Order Polynomial (Line Of Best Fit)
- c) Successive Approximation

The method chosen in this example is (c). Successive approximation yields the most optimum code versus speed versus accuracy option. The method outlined below yields an accuracy of 15 bits.

Assume  $Ym(new) = \text{exact value of } \frac{1}{Xnorm}$ :

$$Ym(new) = \frac{1}{Xnorm}$$
 (c1)

or

$$Ym(new)^* X = 1 (c2)$$

Assume  $Ym(old) = \text{estimate of value } \frac{1}{X}$ 

$$Ym(old) * Xnorm = 1 + Dyx$$

or

$$Dxy = Ym(old) * Xnorm - 1$$
 (c3)

where Dyx = error in calculation

Assume that Ym(new) and Ym(old) are related as follows:

$$Ym(new) = Ym(old) - Dy (c4)$$

where Dy = difference in values

Substituting (c2) and (c4) into (c3):

$$Ym(old)*Xnorm = Ym(new)*Xnorm + Dxy$$

$$(Ym(new) + Dy) * Xnorm = Ym(new) * Xnorm + Dxy$$

$$Ym(new)^* Xnorm + Dy^* Xnorm = Ym(new)^* Xnorm + Dxy$$

$$Dy * Xnorm = Dxy$$

$$Dy = Dxy^* \frac{1}{Xnorm}$$
 (c5)

Assume that 1/Xnorm is approximately equal to Ym(old):

$$Dy = Dxy^* Ym(old) (approx)$$
 (c6)

Substituting (c6) into (c4):

$$Ym(new) = Ym(old) - Dxy*Ym(old)$$
 (c7)

Substituting for Dxy from (c3) into (c7):

$$Ym(new) = Ym(old) - (Ym(old) * Xnorm - 1) * Ym(old)$$

$$Ym(new) = Ym(old) - Ym(old)^2 * Xnorm + Ym(old)$$

$$Ym(new) = 2 * Ym(old) - Ym(old)^2 * Xnorm$$
 (c8)

If after each calculation we equate Ym(old) to Ym(new):

$$Ym(old) = Ym(new) = Ym$$

Then equation (c8) evaluates to:

$$Ym = 2 * Ym - Ym^2 * Xnorm$$
 (c9)

If we start with an initial estimate of Ym, then equation (c9) converges to a solution very rapidly (typically 3 iterations for 16-bit resolution).

The initial estimate can be obtained from a look-up table, from choosing a midpoint, or simply from linear interpolation. The method chosen for this problem is linear interpolation and accomplished by taking the complement of the least significant bits of the Xnorm value.

# Index

| 16-bit reciprocal function 4-84 32-bit by 16-bit long division function 4-63 32-bit vector multiplication 4-76  A  acorr 4-7 adaptive delayed LMS filter 4-31 add 4-9 arctangent 2 implementation 4-10 arctangent implementation 4-11 atan16 4-11 atan2_16 4-10 | conversion floating-point to Q15 (fltoq15) 4-49 Q15 to floating-point (q15tofl) 4-80  convol 4-23 convol1 4-25 convol2 4-27 convolution 4-23 convolution (fast) 4-25 convolution (fastest) 4-27 corr 4-30 correlation auto (acorr) 4-7 full-length (corr) 4-30 |
|----------------------------------------------------------------------------------------------------|----------------------------------------------------------------------------------------------------|
| autocorrelation 4-7                                                                                                    | correlation (full-length) 4-30                                                                                                    |
| В                                                                                                    | D                                                                                                    |
| base 10 logarithm 4-64                                                                                                    | decimating FIR filter 4-40                                                                                                    |
| base 2 logarithm 4-66                                                                                                    | dlms 4-31                                                                                                    |
| base e logarithm 4-67                                                                                                    | double-precision IIR filter 4-53                                                                                                    |
| bexp 4-13                                                                                                    | DSPLIB                                                                                                    |
| block exponent implementation 4-13<br>block FIR filter (fast) 4-37                                                                                                    | arguments 3-2 calling a function from assembly language source code 3-5                                                                                                    |
| C                                                                                                    | calling a function from C 3-3 content 2-2 data types 3-2                                                                                                    |
| cascaded IIR direct form I 4-59                                                                                                    | dealing with overflow and scaling issues 3-6                                                                                                    |
| cascaded IIR direct form II 4-56, 4-58                                                                                                    | how to install 2-2                                                                                                    |
| cbrev 4-14                                                                                                    | how to rebuild 2-3                                                                                                    |
| cfft 4-15                                                                                                    |                                                                                                    |
| cfir 4-17                                                                                                    | E                                                                                                    |
| cifft 4-21                                                                                                    |                                                                                                    |
| complex bit reverse 4-14                                                                                                    | expn 4-33                                                                                                    |
| complex FIR filter 4-17                                                                                                    | exponential base e 4-33                                                                                                    |

| F                                                  | index and value of maximum element of a vector 4-71        |
|----------------------------------------------------|------------------------------------------------------------|
| FFT                                                | index and value of minimum element of a                    |
| forward complex (cfft) 4-15                        | vector 4-73                                                |
| forward real, in-place (rfft) 4-85                 | index of maximum element of a vector 4-69                  |
| inverse complex (cifft) 4-21                       | index of maximum element of a vector less than or          |
| inverse real, in-place (rifft) 4-87                | equal to 34 4-70 index of minimum element of a vector 4-72 |
| fir 4-34                                           |                                                            |
| FIR filter 4-34                                    | interpolating FIR filter 4-42                              |
| block filter, fast (fir2) 4-37 complex (cfir) 4-17 | inverse complex FFT 4-21                                   |
| decimating (firdec) 4-40                           | inverse real FFT (in-place) 4-87                           |
| direct form (fir) 4-34                             |                                                            |
| Hilbert Transformer 4-50                           | -                                                          |
| interpolating (firinterp) 4-42                     | lattice forward (FIR) filter 4-44                          |
| lattice forward (firlat) 4-44                      | lattice inverse (IIR) filter 4-61                          |
| symmetric (firs) 4-46                              | Idiv16 4-63                                                |
| FIR Hilbert Transformer 4-50                       | log 10 4-64                                                |
| fir2 4-37                                          | log_2 4-66                                                 |
| firdec 4-40                                        | logarithm                                                  |
| firinterp 4-42                                     | base 10 (log_10) 4-64                                      |
| firlat 4-44                                        | base 2 (log_2) 4-66                                        |
| firs 4-46                                          | base e (logn) 4-67                                         |
| floating-point to Q15 conversion 4-49              | logn 4-67                                                  |
| fltoq15 4-49                                       |                                                            |
| forward complex FFT 4-15                           | M                                                          |
| forward real FFT (in-place) 4-85                   |                                                            |
|                                                    | matrix multiplication 4-74                                 |
| Ц                                                  | matrix transpose 4-76                                      |
|                                                    | maxidx 4-69                                                |
| hilb16 4-50                                        | maxidx34 4-70                                              |
|                                                    | maximum element of a vector                                |
|                                                    | index (maxidx) 4-69<br>index and value (maxvec) 4-71       |
|                                                    | maximum element of a vector less than or equal to          |
| IIR filter                                         | 34, index (maxidx34) 4-70                                  |
| cascaded, direct form I (iircas51) 4-59            | maximum value of a vector 4-70                             |
| cascaded, direct form II (iircas4) 4-56            | maxval 4-70                                                |
| cascaded, direct form II (iircas5) 4-58            | maxvec 4-71                                                |
| double-precision (iir32) 4-53                      | minidx 4-72                                                |
| lattice inverse (iirlat) 4-61                      | minimum element of a vector                                |
| iir32 4-53                                         | index (minidx) 4-72                                        |
| iircas4 4-56                                       | index and value (minvec) 4-73                              |
| iircas5 4-58                                       | minimum value of a vector 4-73                             |
| iircas51 4-59                                      | minval 4-73                                                |
| iirlat 4-61                                        | minvec 4-73                                                |

mmul 4-74 mtrans 4-76 mul32 4-76

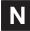

natural logarithm (logn) 4-67 neg 4-77 neg32 4-78

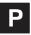

power 4-79

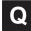

Q15 to floating-point conversion 4-80 q15tofl 4-80

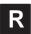

rand16 4-81 rand16init 4-83

random number generation algorithm 4-81 initialization 4-83 recip16 4-84 rfft 4-85 rifft 4-87

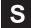

sine 4-88 sqrt\_16 4-89 square root of a 16-bit number 4-89 sub 4-90 symmetric FIR filter 4-46

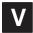

vector add 4-9
vector negate 4-77
vector negate, double-precision 4-78
vector power 4-79
vector subtract 4-90